# **CS 1110: Introduction to Computing Using Python**

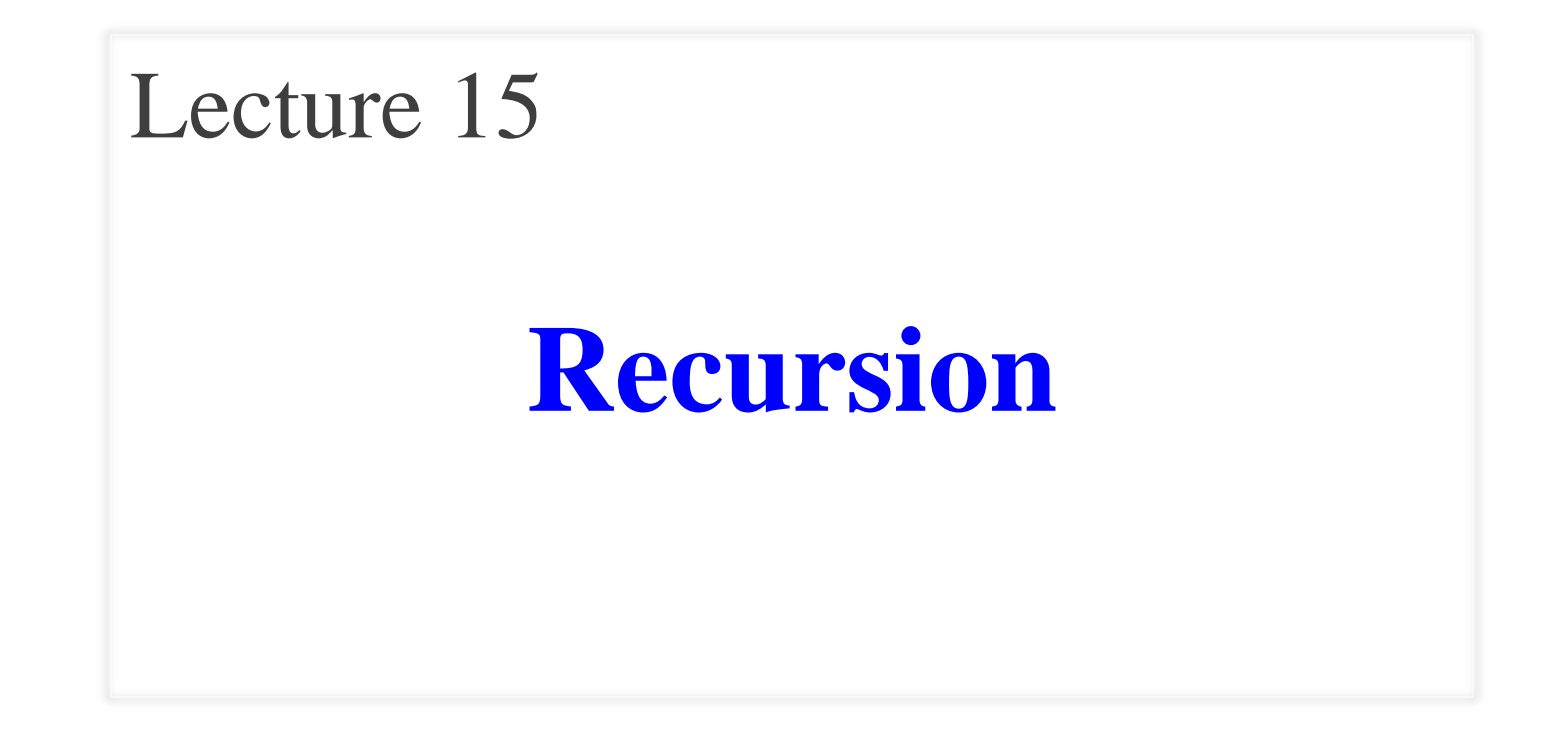

[Andersen, Gries, Lee, Marschner, Van Loan, White]

## **Announcements: Prelim 1**

- Graded and released
- **Mean**: 81 out of 104 (78%)
- Can pick up your exam in homework handback room
	- Need Cornell ID
	- Suggest printing your netid on paper
- Do not discuss exam with people taking makeups.
- **Regrade requests:** we will send email to you

## **Announcements: Assignment 3**

- Released.
- **Due**: Thursday, March 30<sup>th</sup>, 11:59pm
- Recommendation: follow milestone deadlines.
- You MUST acknowledge help from others
	- We run software analyzers to detect similar programs
	- Have had some academic integrity violations so far
- Not a recursion assignment!

#### **Announcement: Lab 8**

- Out.
- Not a recursion lab!

#### **Recursion**

• **Recursive Definition**:

A definition that is defined in terms of itself

## **A Mathematical Example: Factorial**

• Non-recursive definition:

$$
n! = n \times n-1 \times \dots \times 2 \times 1
$$
  
= n (n-1 × ... × 2 × 1)

• Recursive definition:  $n! = n (n-1)!$  for  $n \ge 0$  $0! = 1$ **Recursive case Base case**

What happens if there is no base case?

#### **Recursion**

• **Recursive Definition**:

A definition that is defined in terms of itself

• **Recursive Function**:

A function that calls itself (directly or indirectly)

def factorial(n):

- """Returns: factorial of n. Pre:  $n \geq 0$  an int""
- if  $n == 0$ : 1
- return 1 2
- return n\*factorial(n-1) 3

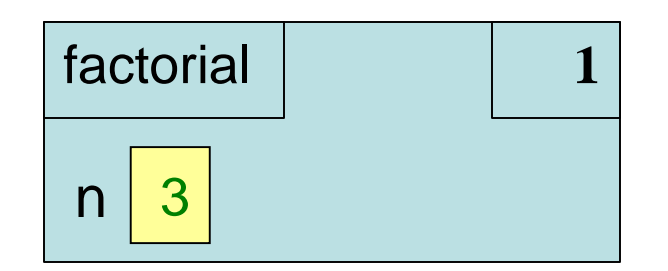

def factorial(n):

- """Returns: factorial of n. Pre:  $n \geq 0$  an int""
- if  $n == 0$ : 1
- return 1 2
- return n\*factorial(n-1) 3

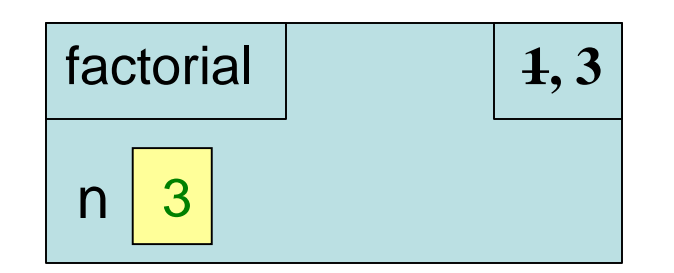

#### **Recursion**

def factorial(n):

- """Returns: factorial of n.
- Pre:  $n \geq 0$  an int""
- if  $n == 0$ : 1
- return 1 2

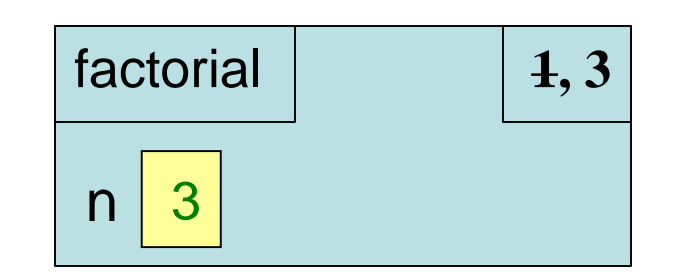

- $\begin{array}{c|c} 3 & \textbf{return n*factorial(n-1)} & \textbf{Now what?} \\ \end{array}$ Each call is a new frame.
	- **Call:** factorial(3)

## **What happens next?**

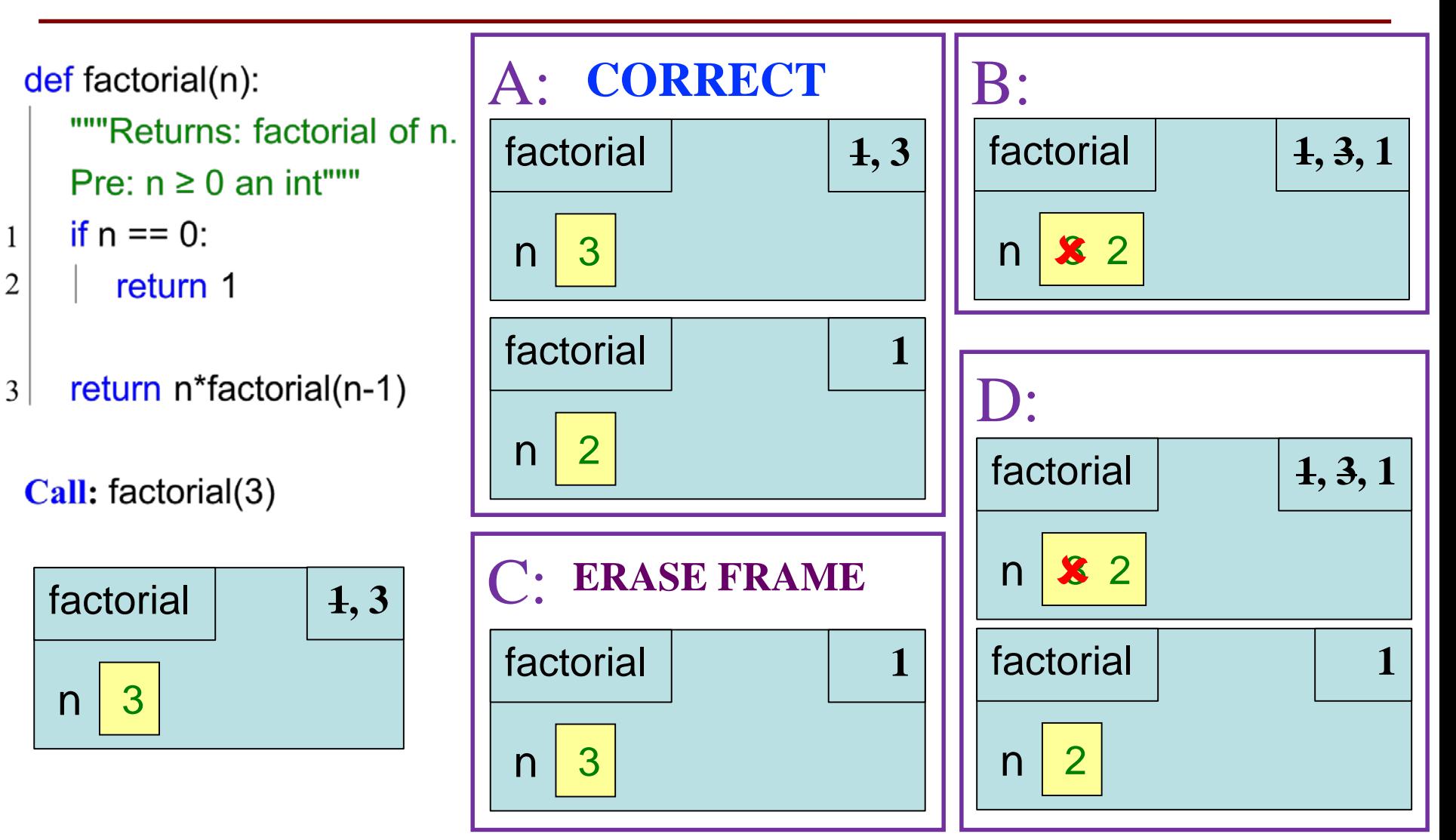

Recursion 11

def factorial(n):

- """Returns: factorial of n. Pre:  $n \geq 0$  an int""
- if  $n == 0$ : 1

return 1 2

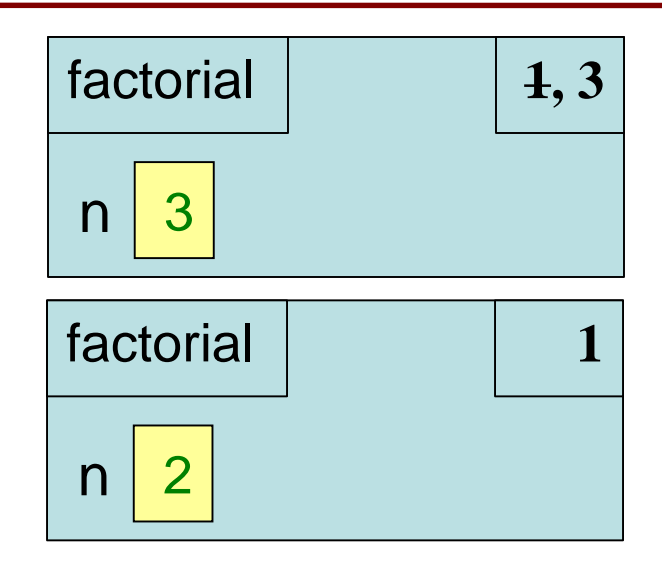

return n\*factorial(n-1) 3

def factorial(n):

- """Returns: factorial of n. Pre:  $n \geq 0$  an int""
- if  $n == 0$ : 1

return 1 2

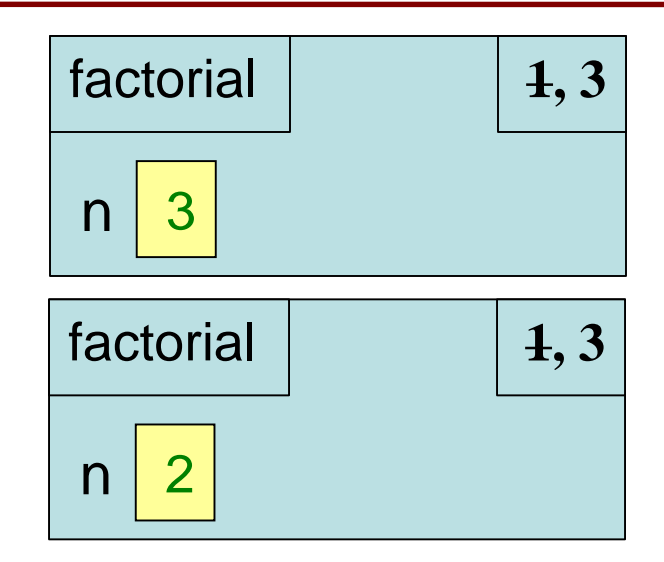

return n\*factorial(n-1) 3

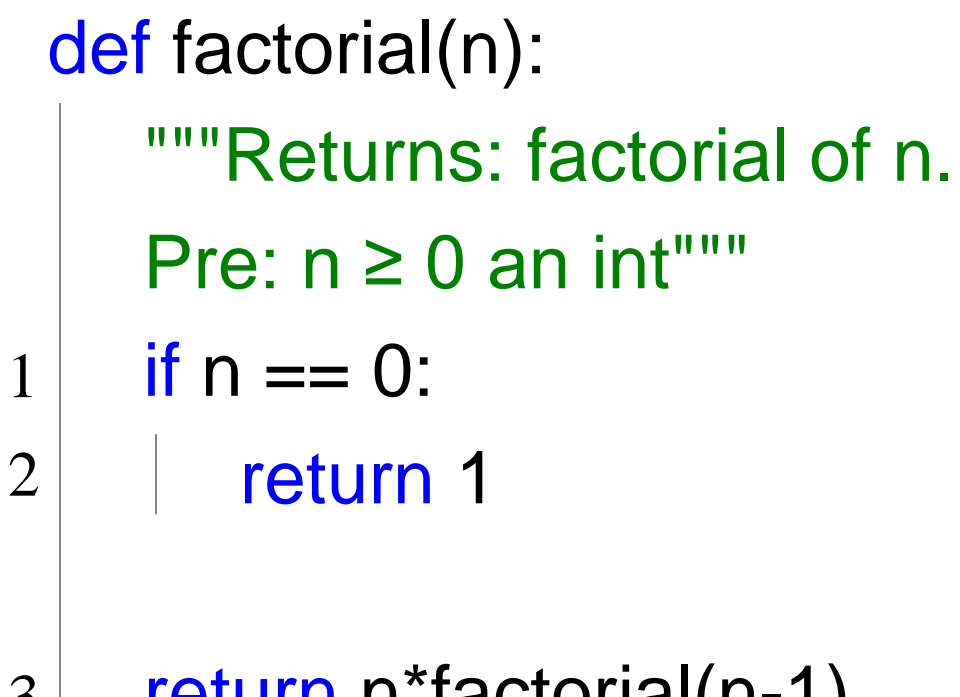

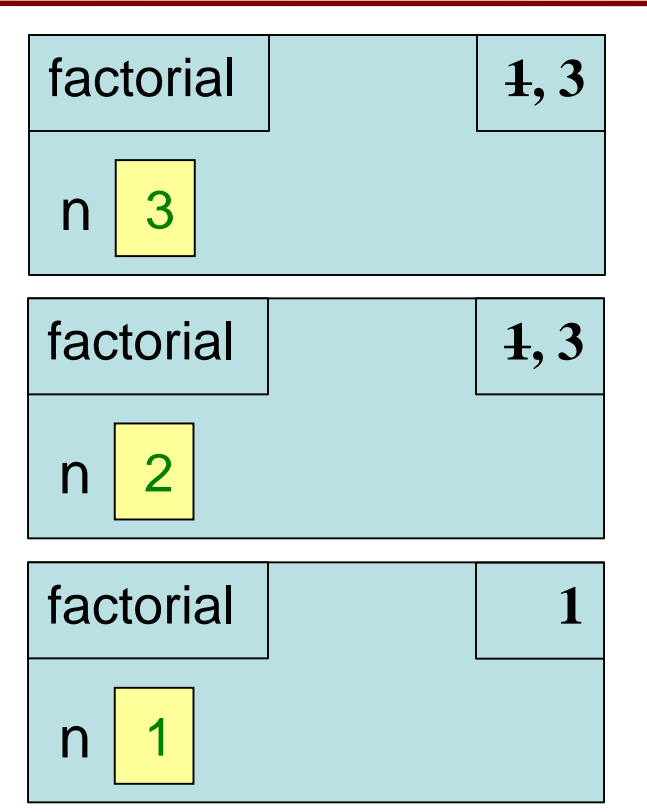

return n\*factorial(n-1) 3

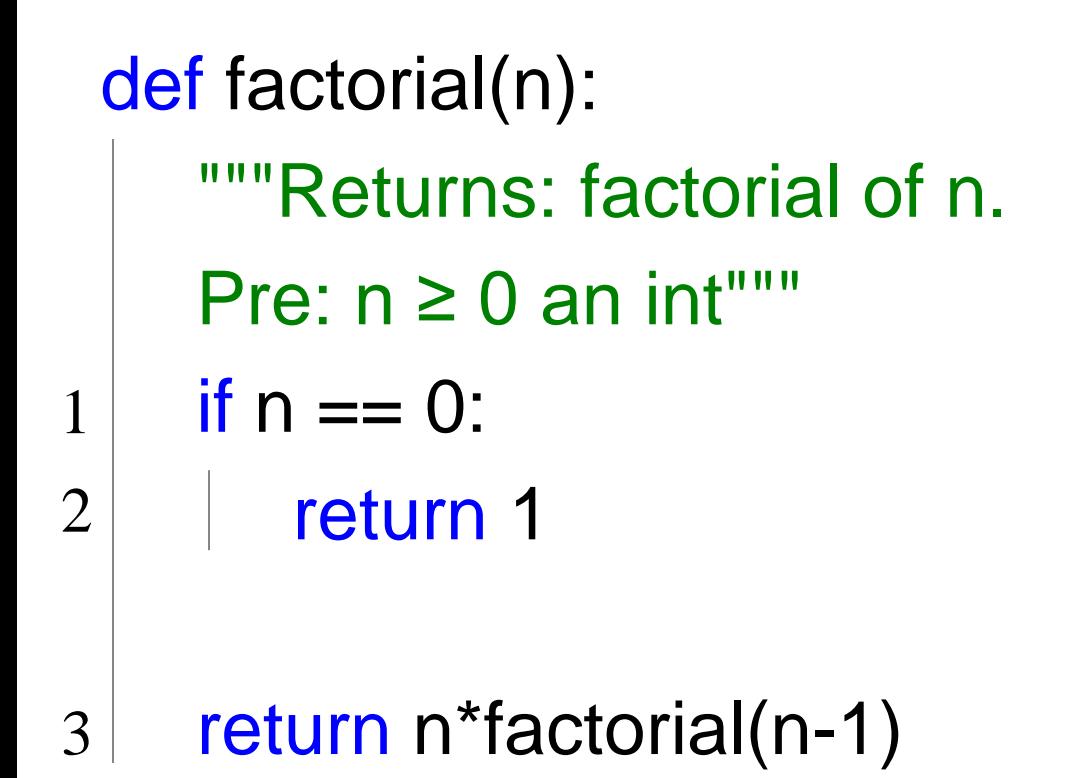

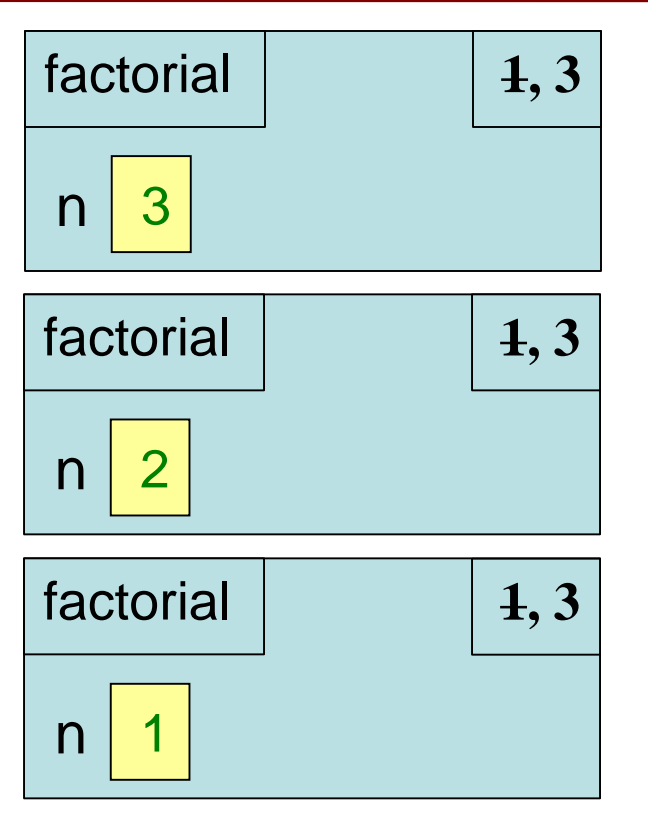

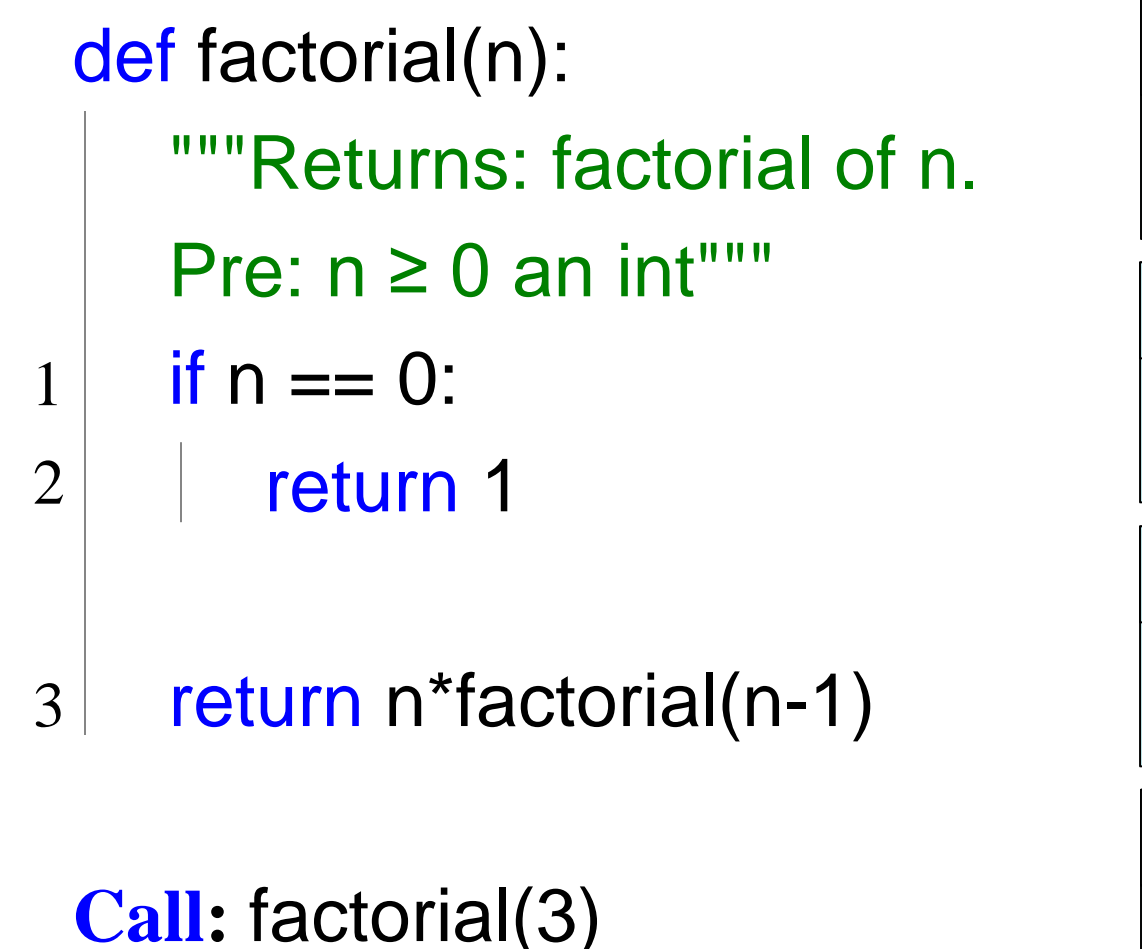

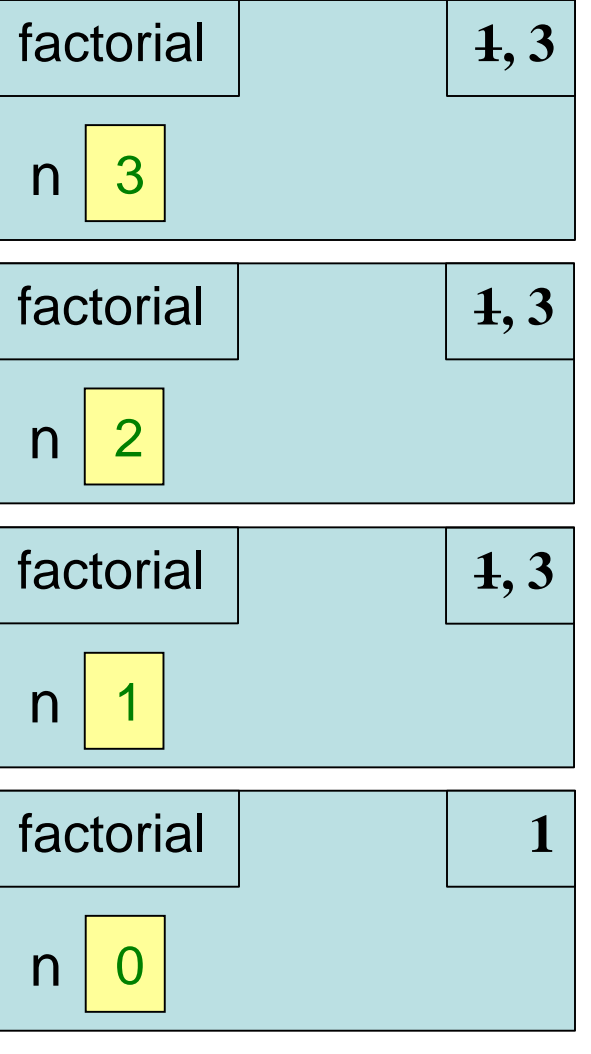

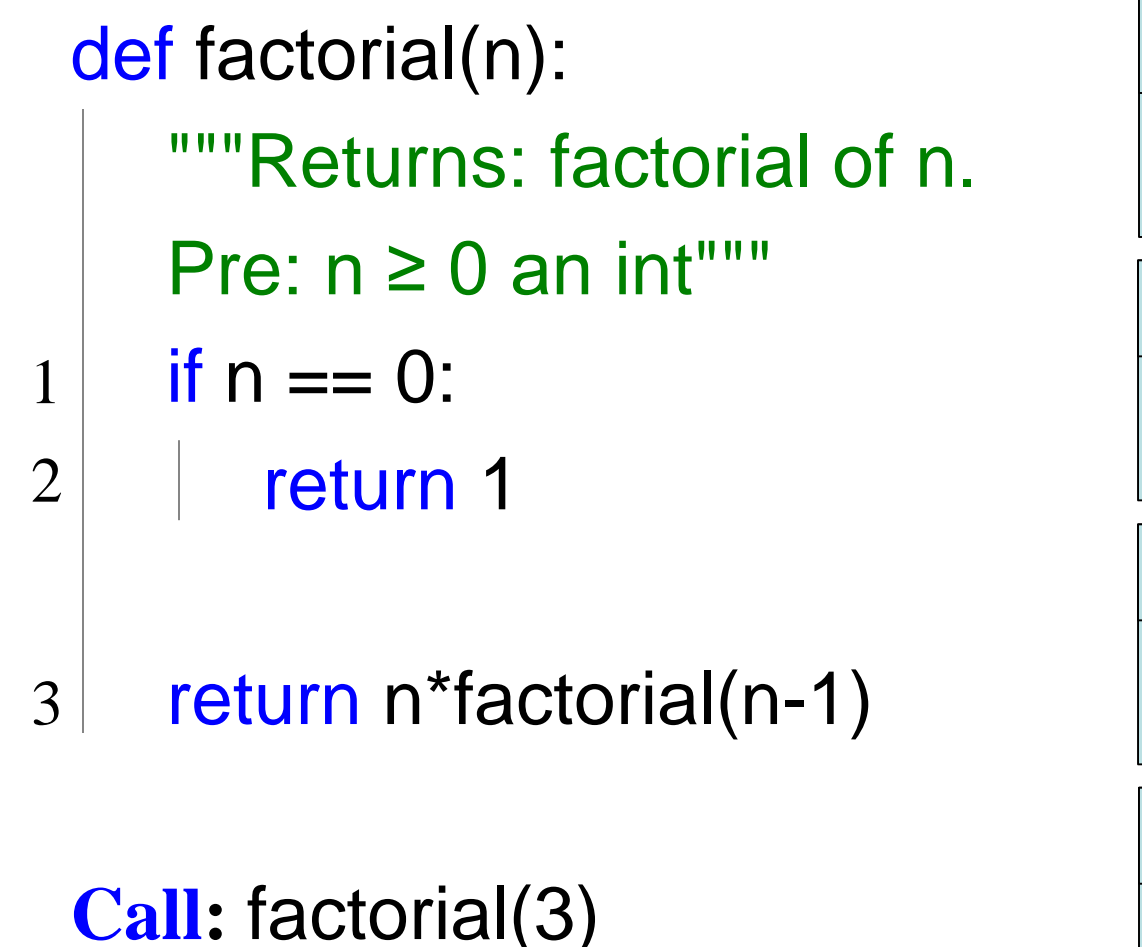

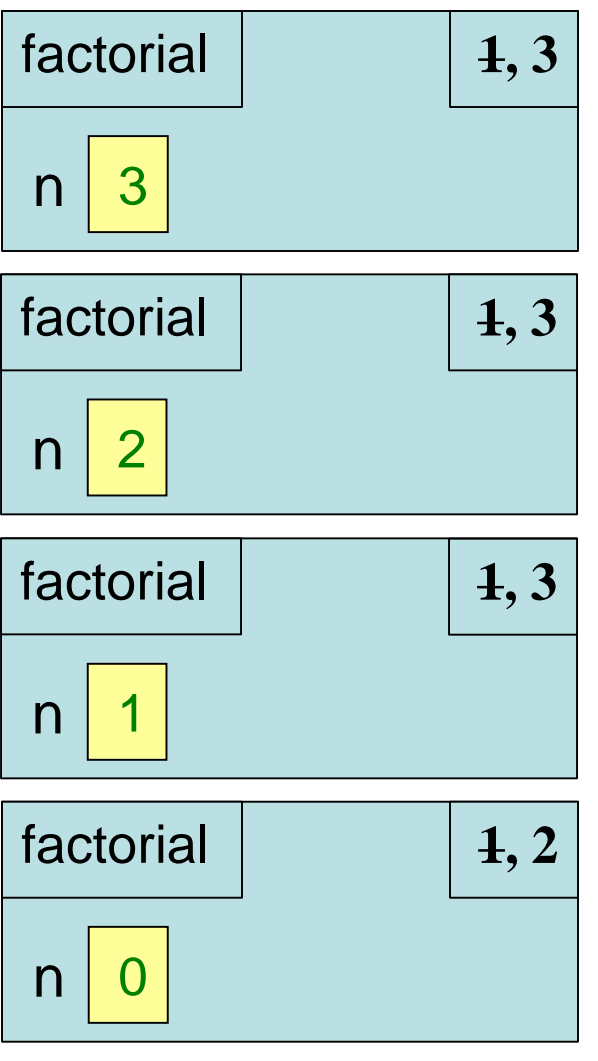

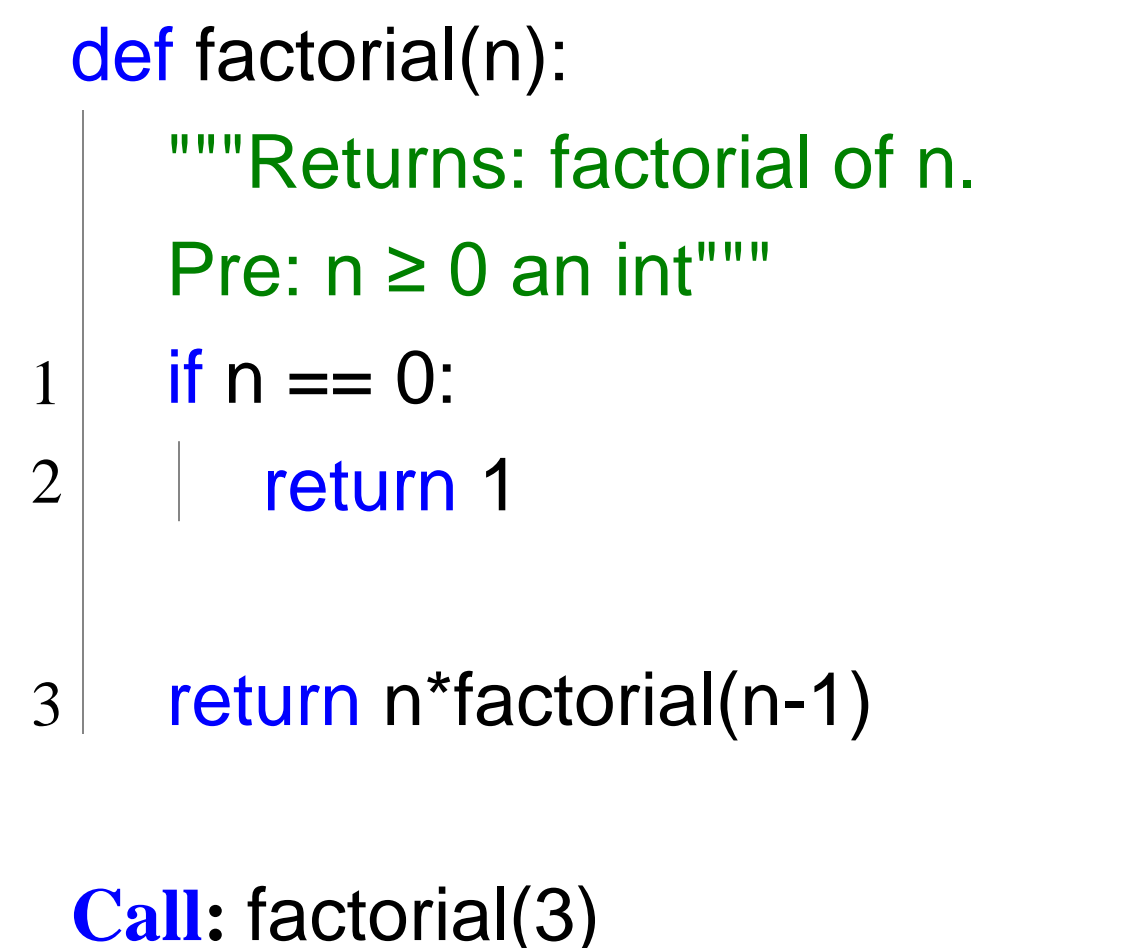

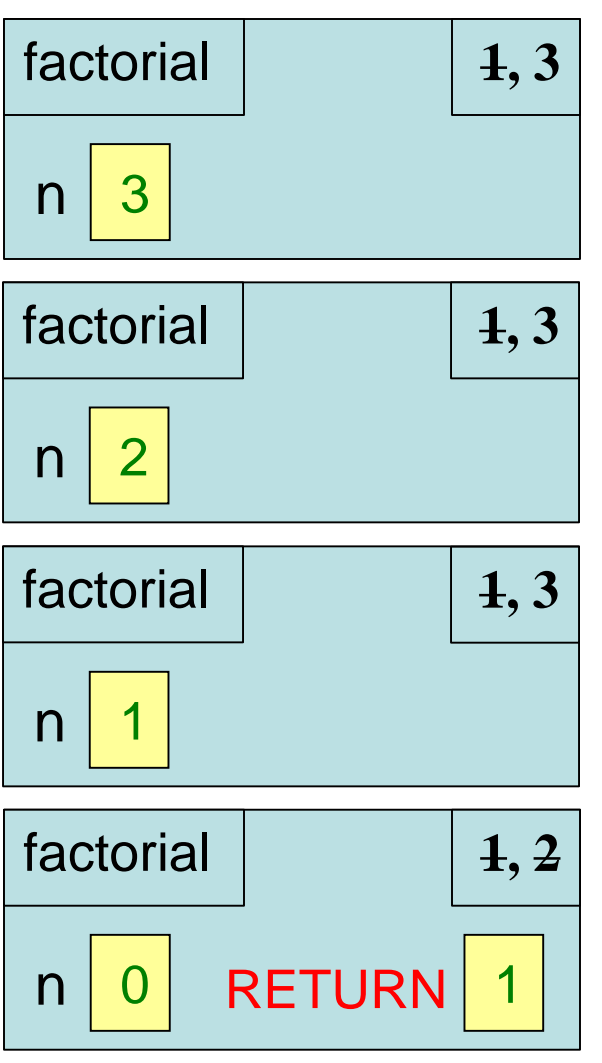

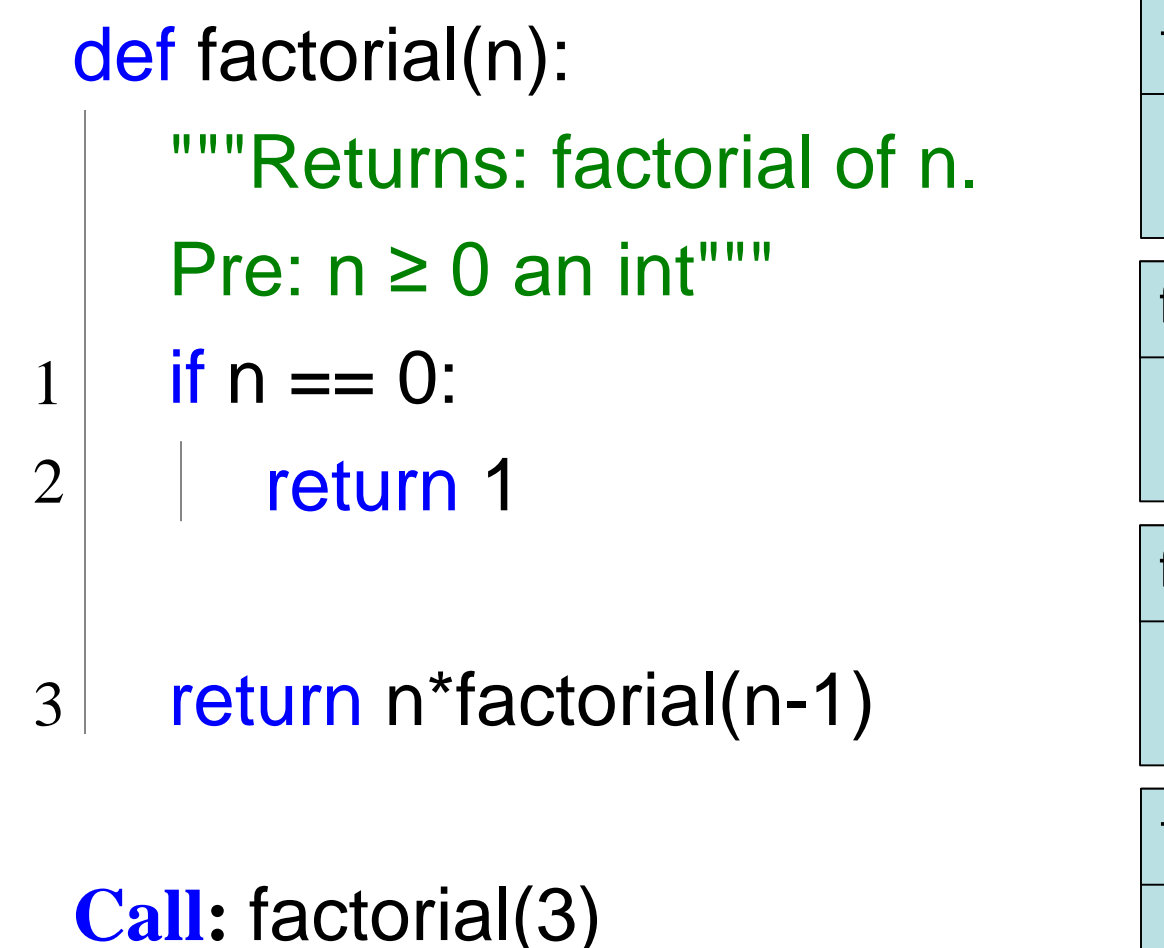

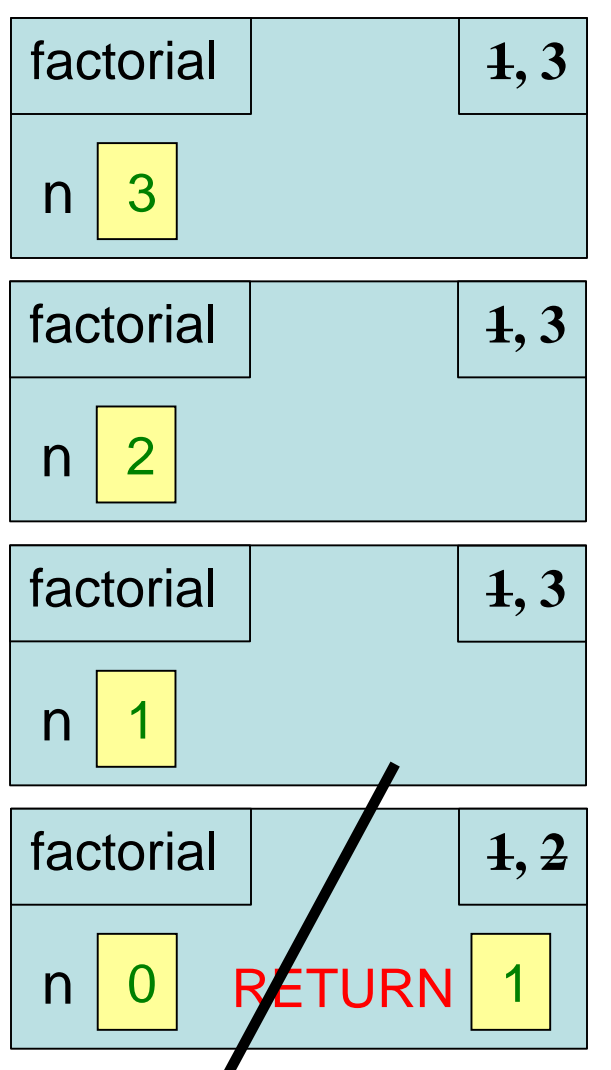

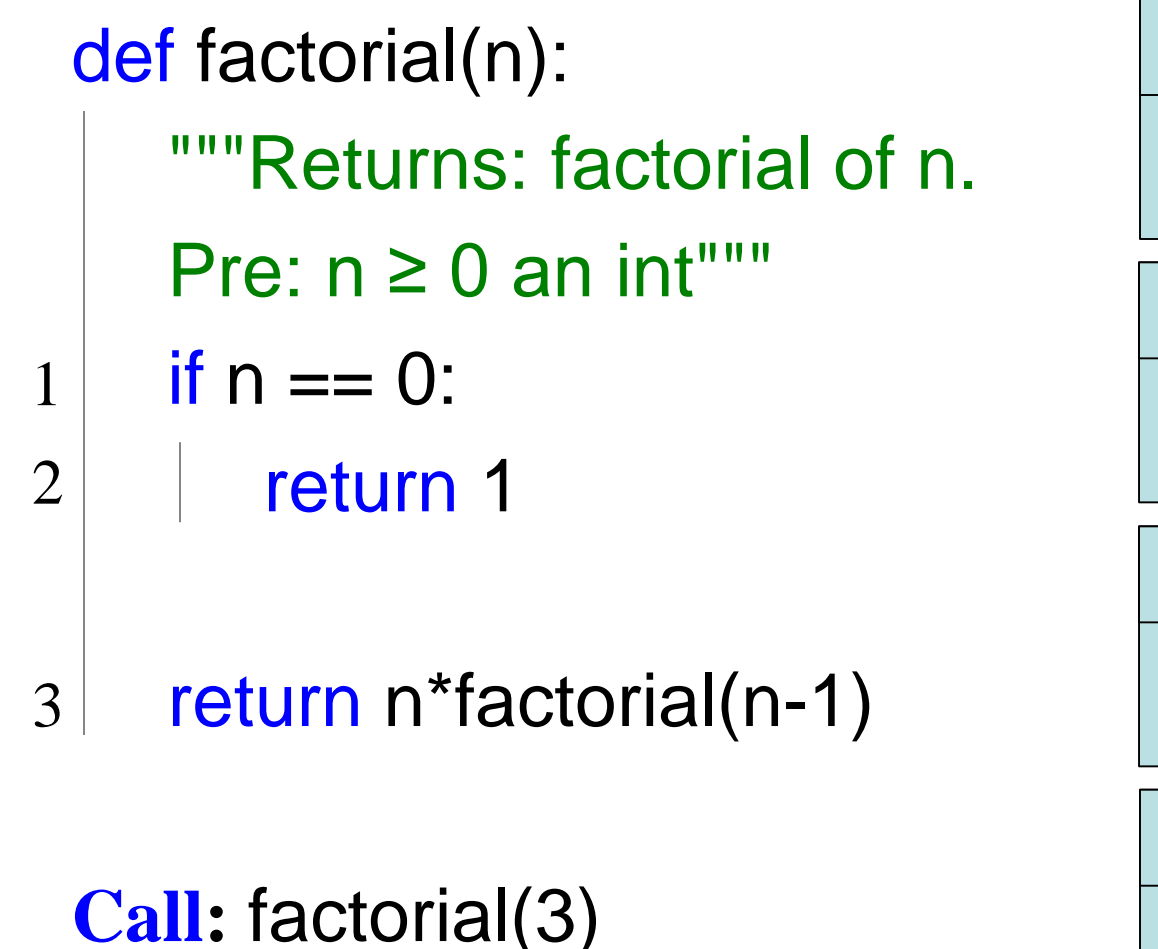

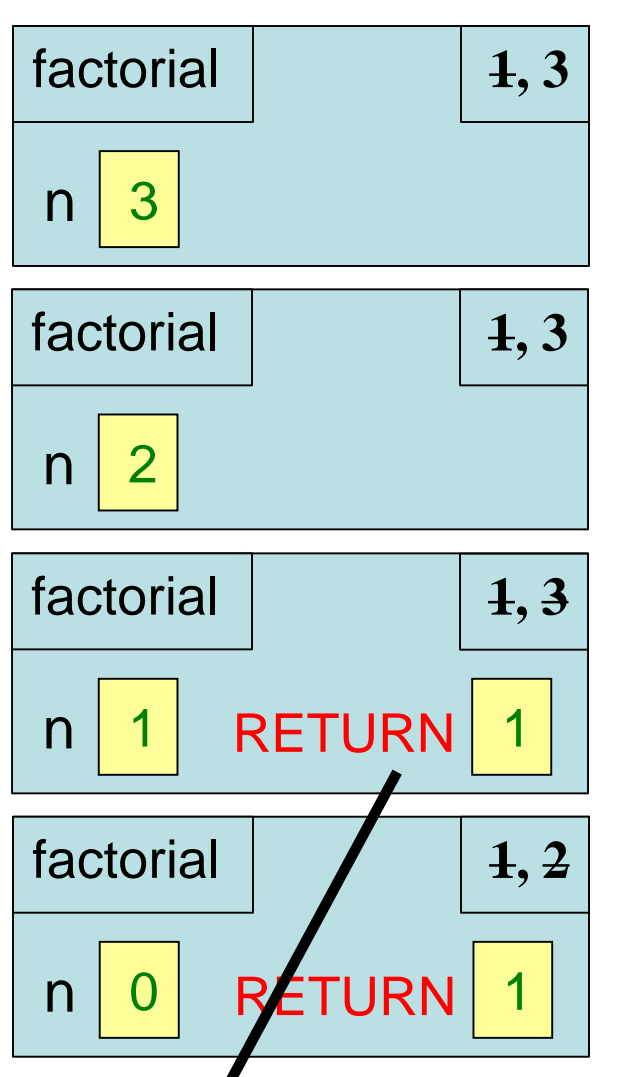

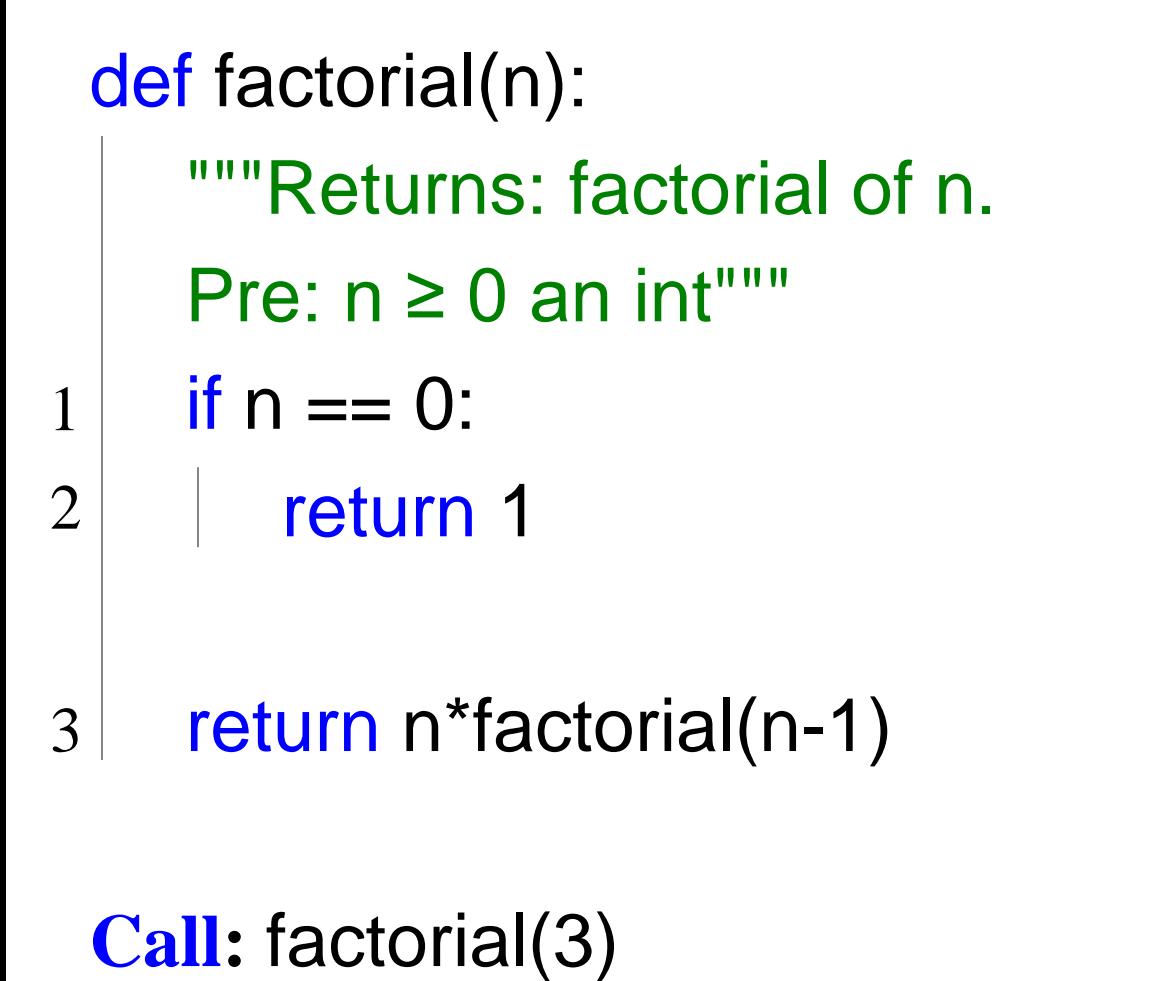

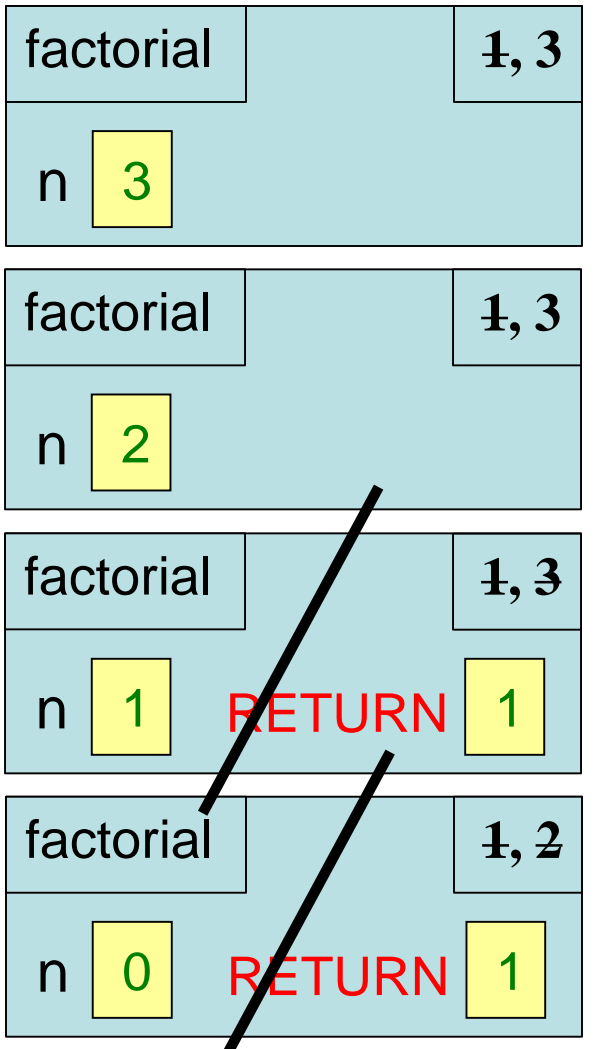

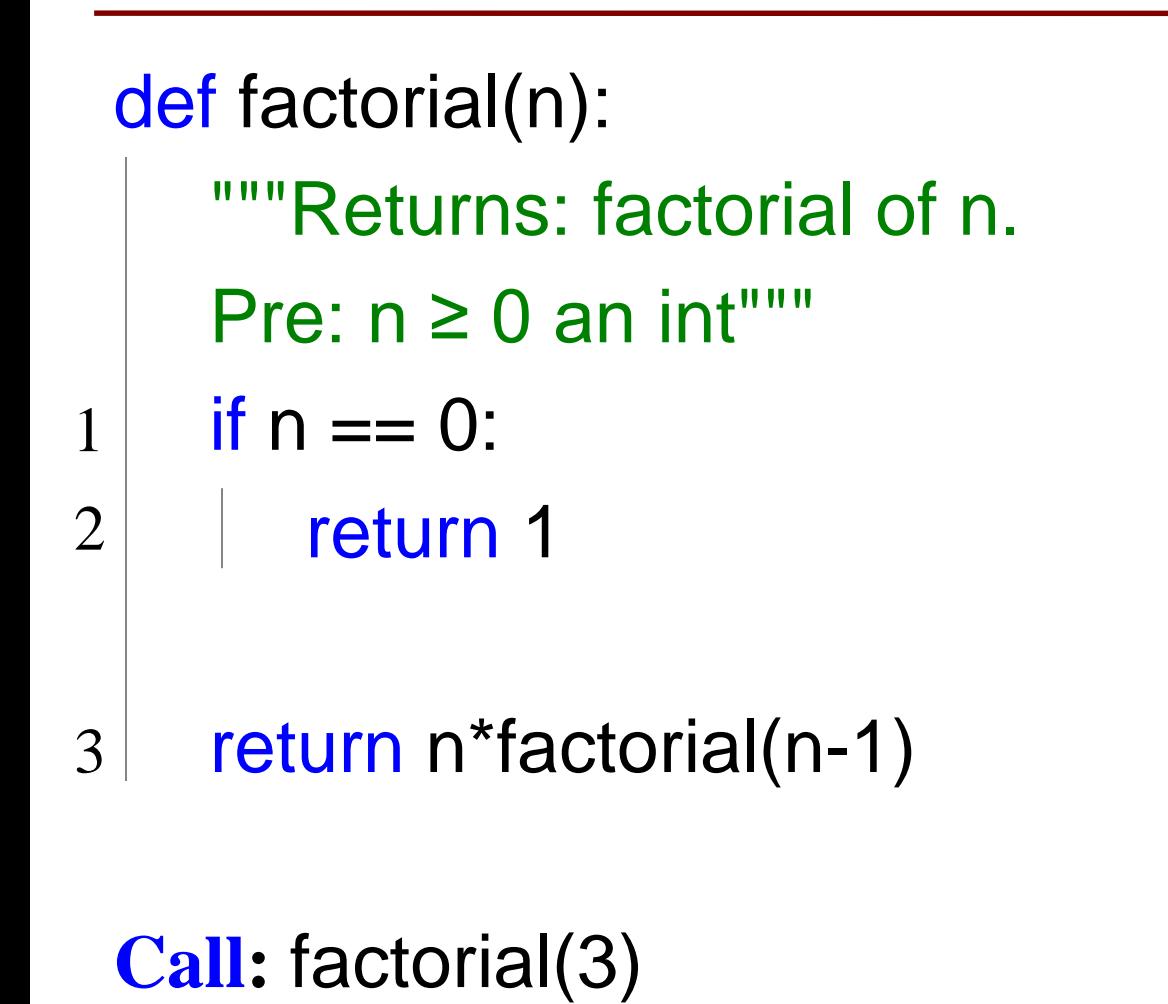

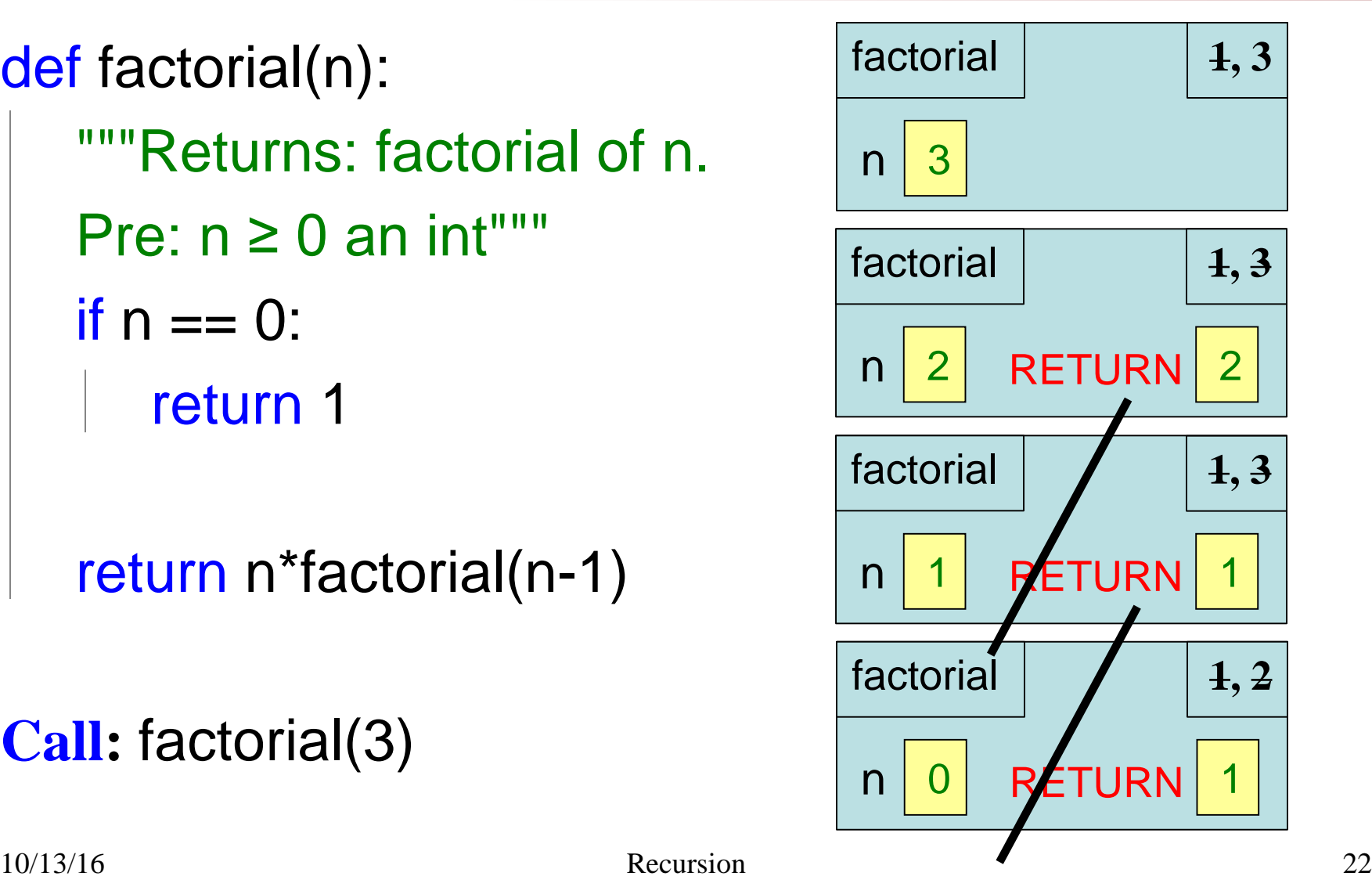

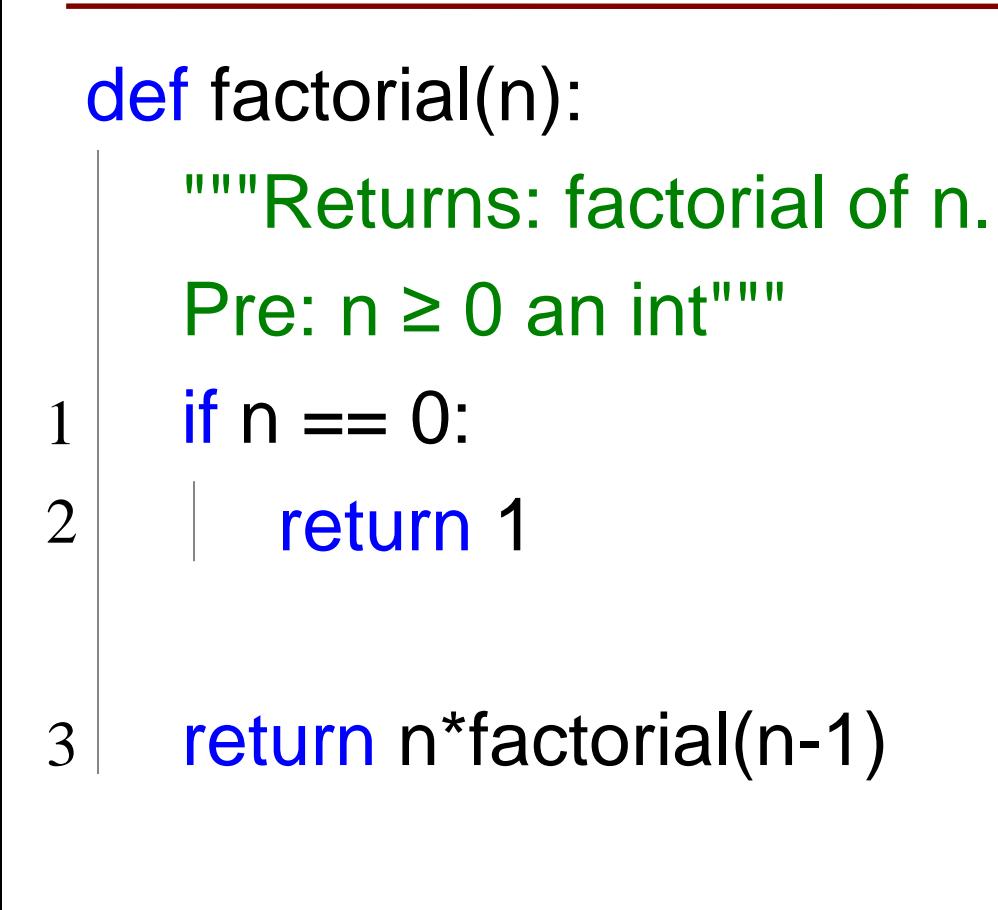

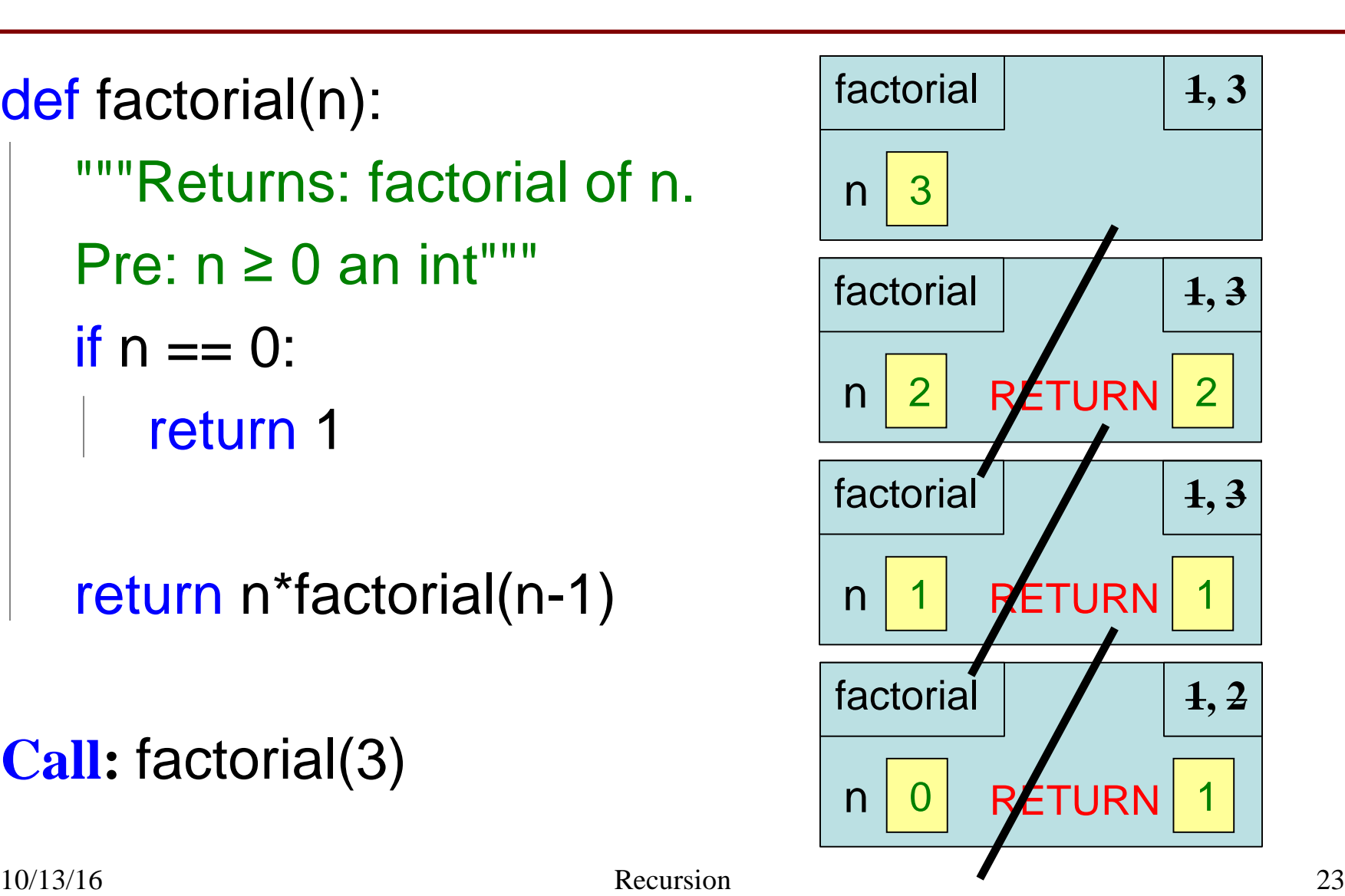

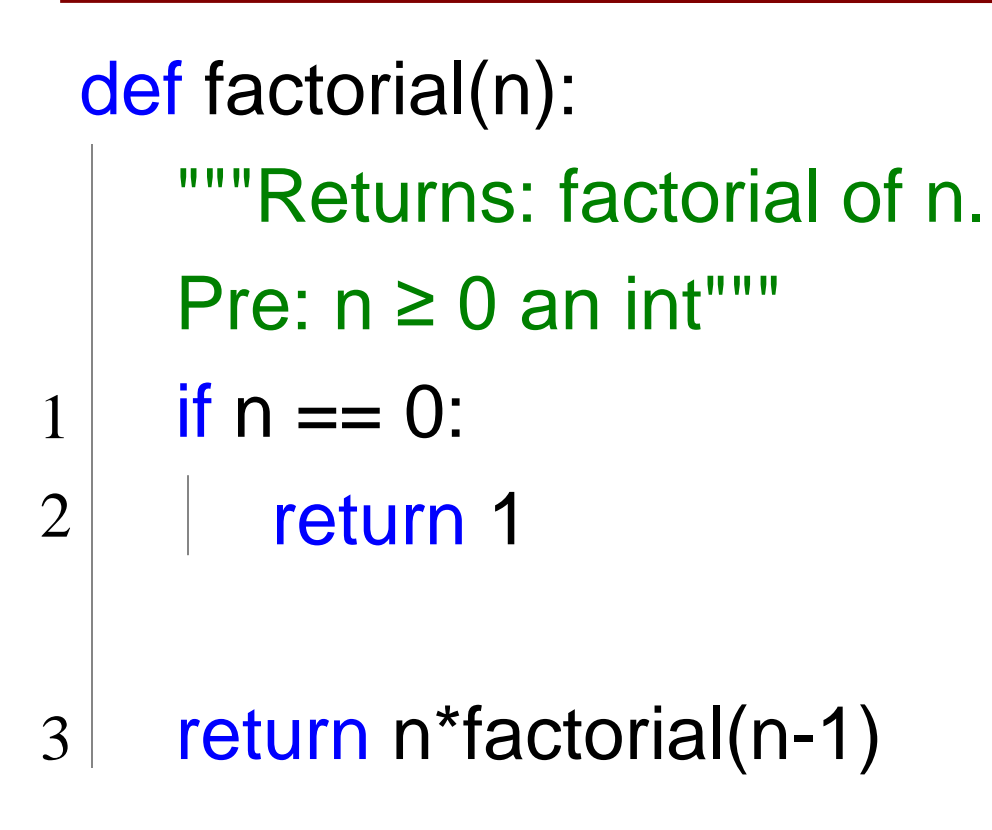

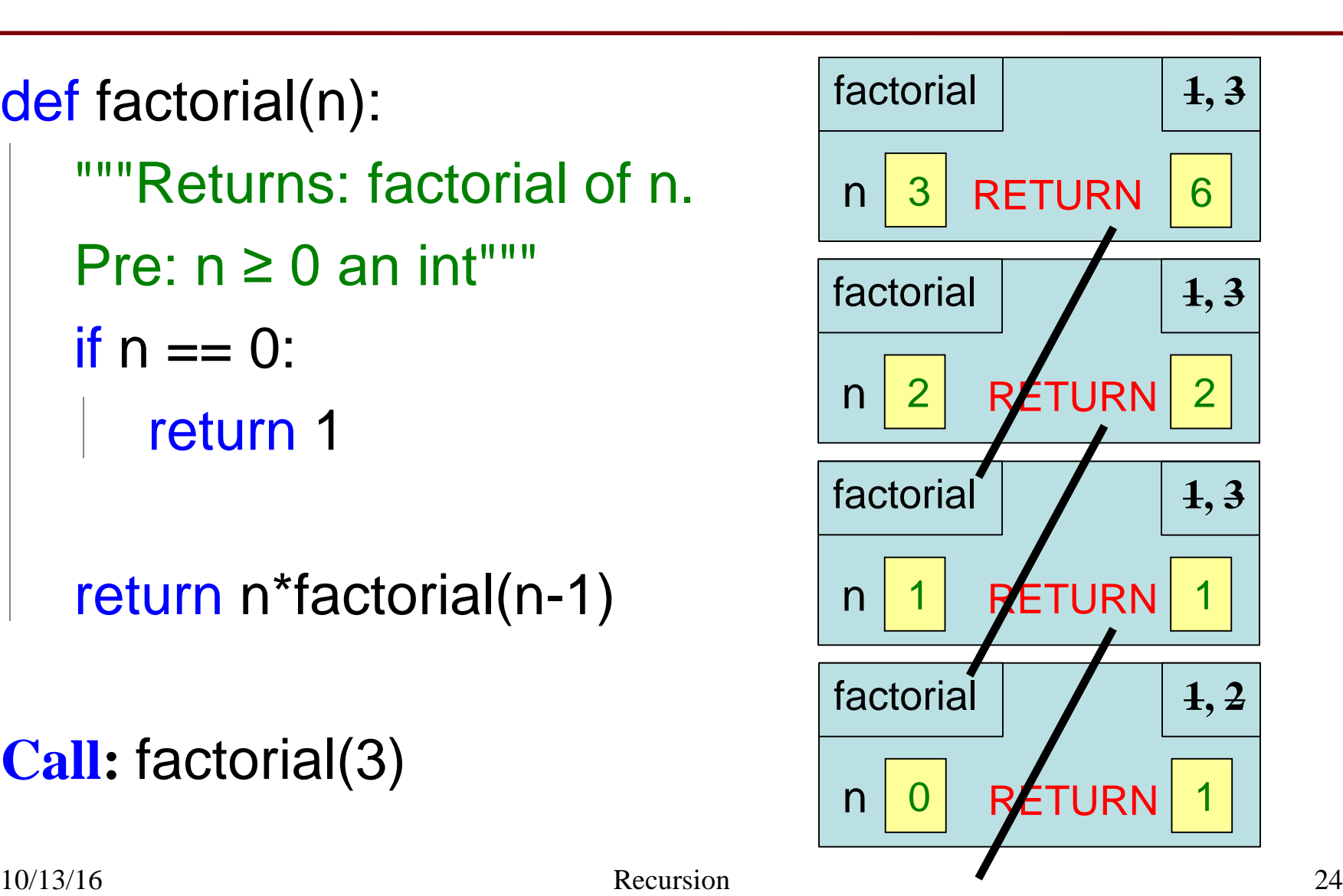

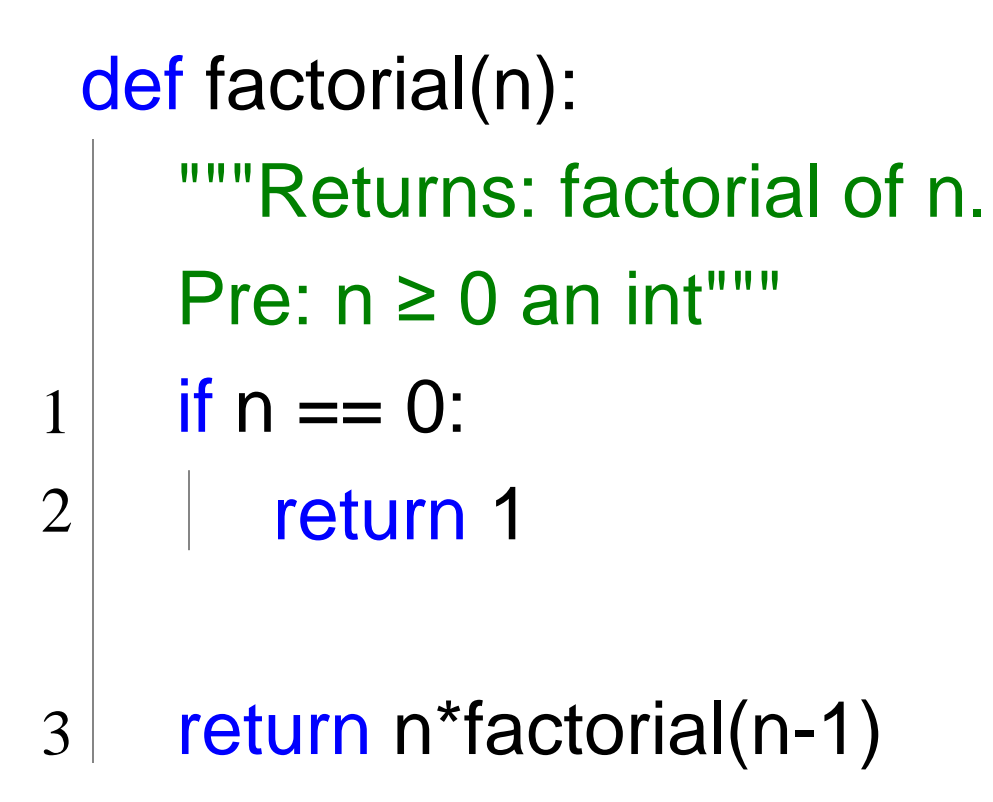

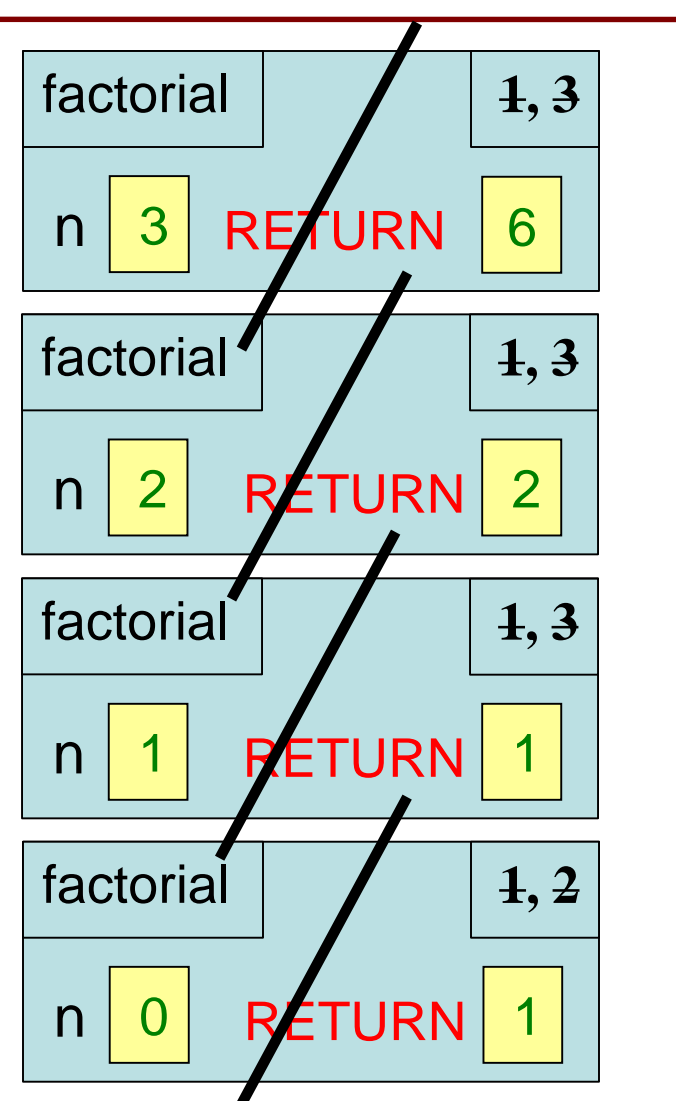

#### **Example: Fibonnaci Sequence**

- Sequence of numbers:  $1, 1, 2, 3, 5, 8, 13, ...$  $a_0$   $a_1$   $a_2$   $a_3$   $a_4$   $a_5$   $a_6$ 
	- Get the next number by adding previous two

 $\blacksquare$  What is  $a_8$ ?

A:  $a_8 = 21$ B:  $a_8 = 29$ C:  $a_8 = 34$ D: None of these.

#### **Example: Fibonnaci Sequence**

- Sequence of numbers: 1, 1, 2, 3, 5, 8, 13, ...  $a_0$   $a_1$   $a_2$   $a_3$   $a_4$   $a_5$   $a_6$ 
	- Get the next number by adding previous two
	- $\blacksquare$  What is  $a_8$ ?
- A:  $a_8 = 21$ B:  $a_8 = 29$ C:  $a_8 = 34$ D: None of these. **correct**

#### **Example: Fibonnaci Sequence**

- Sequence of numbers: 1, 1, 2, 3, 5, 8, 13, ...  $a_0$   $a_1$   $a_2$   $a_3$   $a_4$   $a_5$   $a_6$ 
	- Get the next number by adding previous two
	- **What is**  $a_8$ **?**
- Recursive definition:
	- $a_n = a_{n-1} + a_{n-2}$  **Recursive Case**  $a_0 = 1$  **Base Case**
	- $a_1 = 1$  **(another) Base Case**

#### Why did we need two base cases this time?

#### **Fibonacci as a Recursive Function**

```
def fibonacci(n):
    """Returns: Fibonacci no. a<sub>n</sub>
```
Precondition:  $n \geq 0$  an int""

if  $n \leq 1$ :

return 1

```
Base case(s)
```
return (fibonacci(n-1)+ fibonacci(n-2))

**Recursive case**

Handles both base cases in one conditional.

#### **Fibonacci as a Recursive Function**

```
def fibonacci(n):
```

```
"""Returns: Fibonacci no. an
Precondition: n \geq 0 an int""
if n \leq 1:
   return 1
return (fibonacci(n-1)+
        fibonacci(n-2))
```
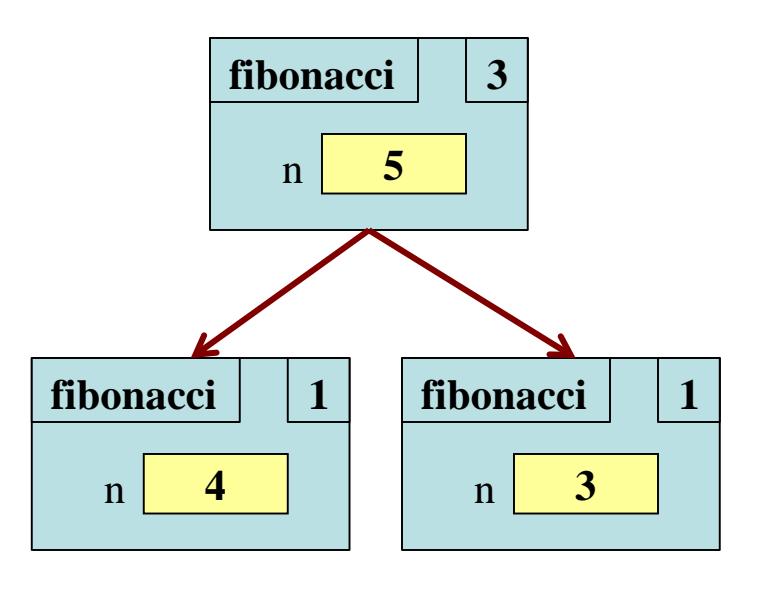

#### **Recursion vs Iteration**

- **Recursion** is *provably equivalent* to **iteration**
	- Iteration includes **for-loop** and **while-loop** (later)
	- Anything can do in one, can do in the other
- But some things are easier with recursion
	- And some things are easier with iteration
- Will **not** teach you when to choose recursion
- We just want you to *understand the technique*

### **Recursion is best for Divide and Conquer**

#### **Goal**: Solve problem P on a piece of data

#### **data**

## **Recursion is best for Divide and Conquer**

**Goal**: Solve problem P on a piece of data

#### **data**

**Idea**: Split data into two parts and solve problem

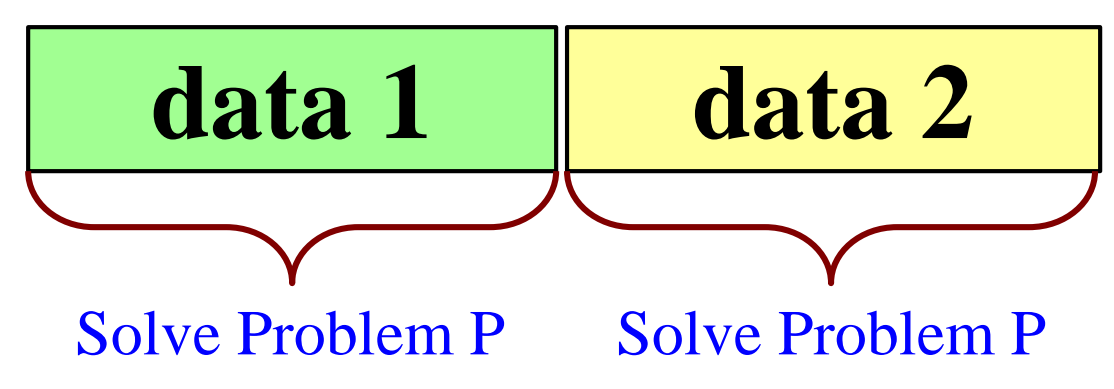

## **Recursion is best for Divide and Conquer**

**Goal**: Solve problem P on a piece of data

#### **data**

**Idea**: Split data into two parts and solve problem

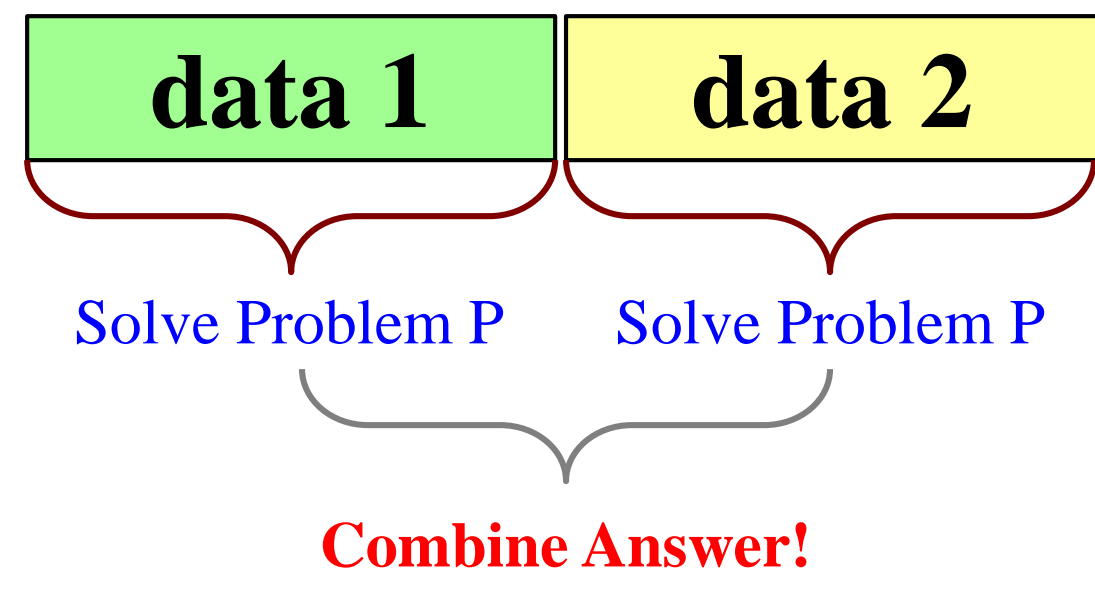

## **Divide and Conquer Example**

Count the number of 'e's in a string:

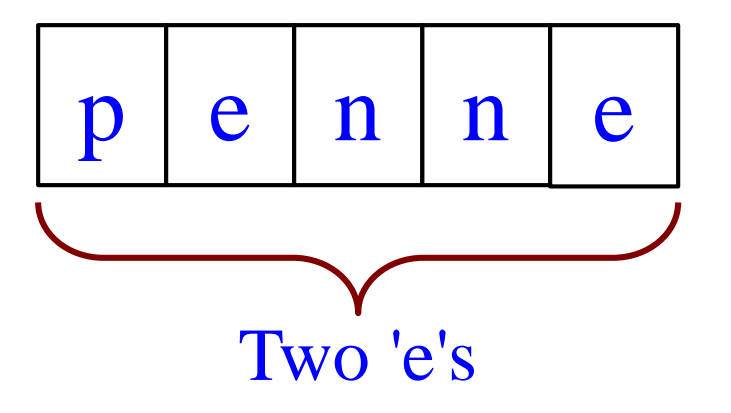

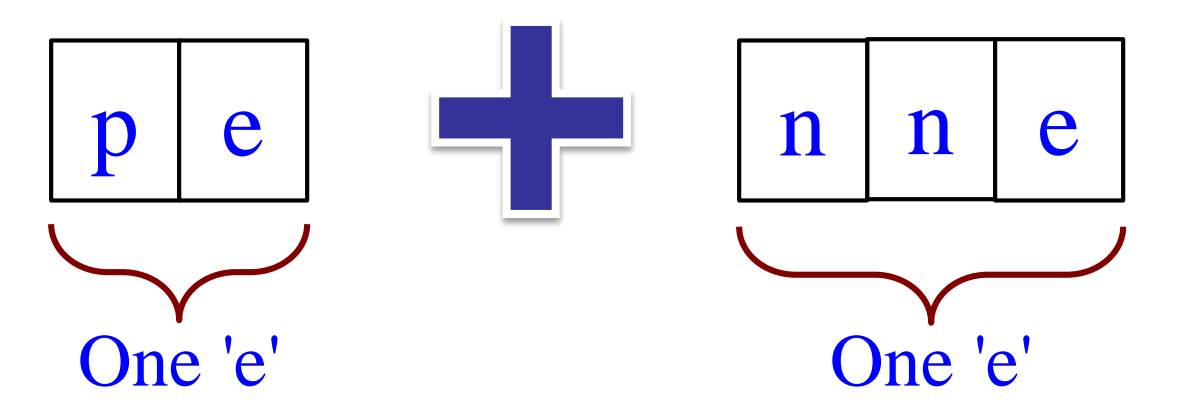

10/13/16 Recursion 35

## **Divide and Conquer Example**

Count the number of 'e's in a string:

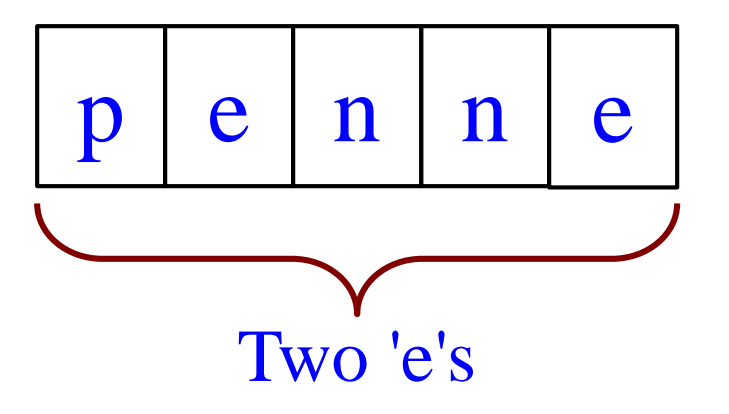

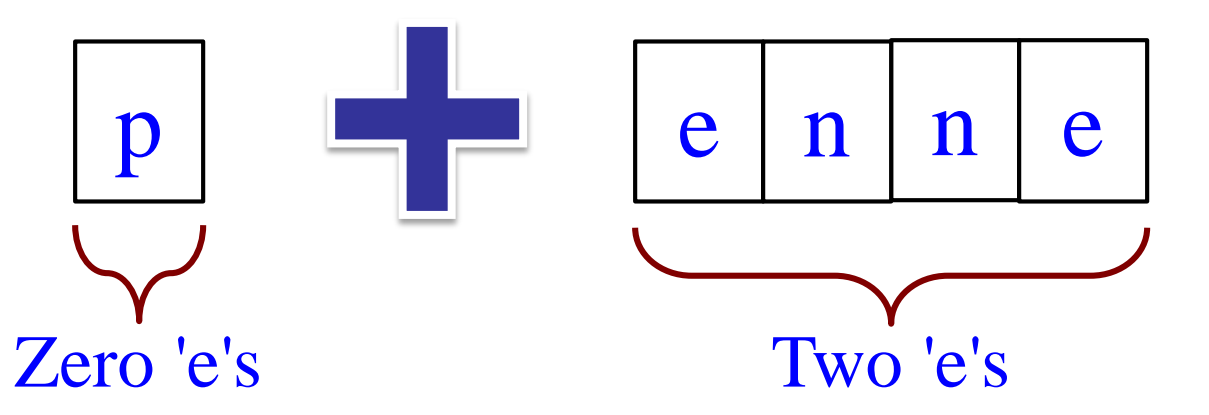

10/13/16 Recursion 36
# **Three Steps for Divide and Conquer**

- 1. Decide what to do on "small" data
	- Some data cannot be broken up
	- Have to compute this answer directly
- 2. Decide how to break up your data
	- Both "halves" should be smaller than whole
	- Often no wrong way to do this (next lecture)
- 3. Decide how to combine your answers
	- Assume the smaller answers are correct
	- Combining them should give bigger answer

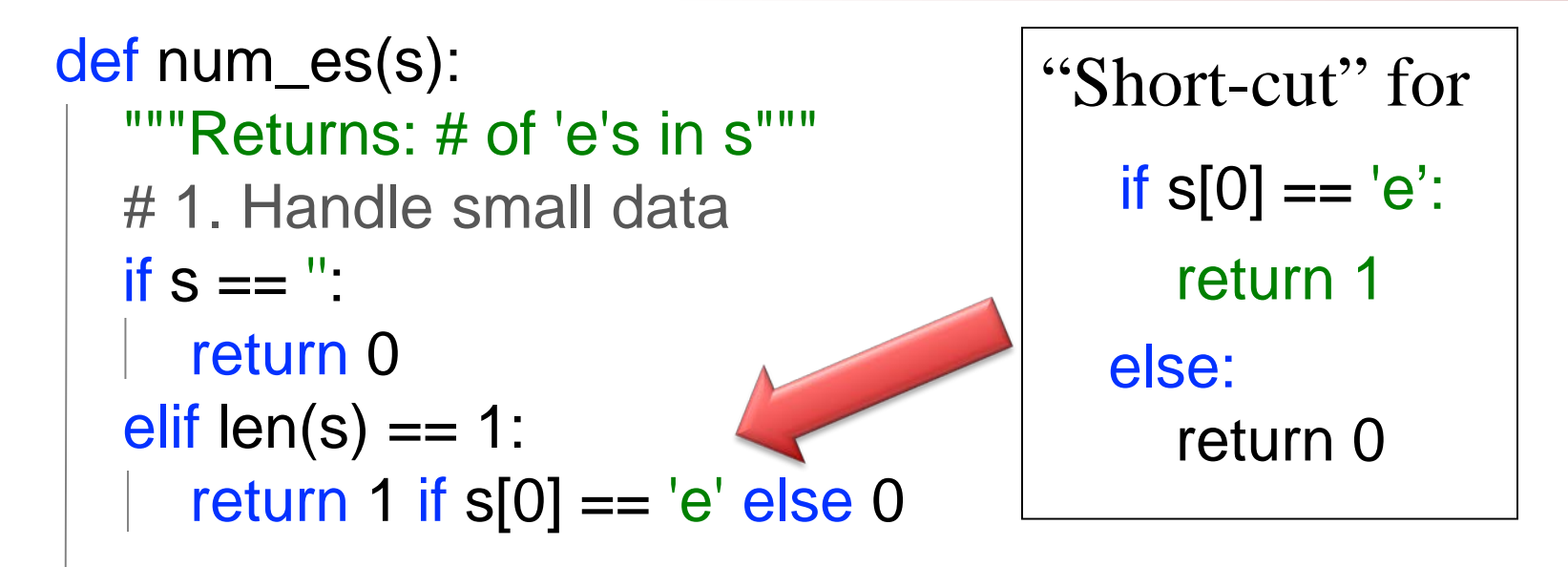

# 2. Break into two parts  $left = num\_es(s[0])$  $right = num\_es(s[1:])$ 

# 3. Combine the result return left+right

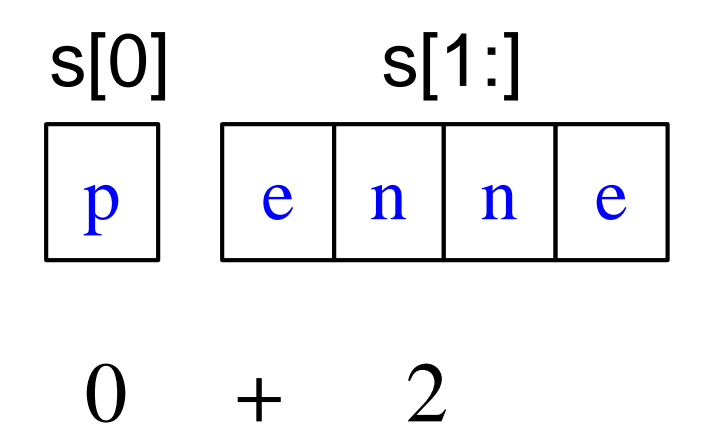

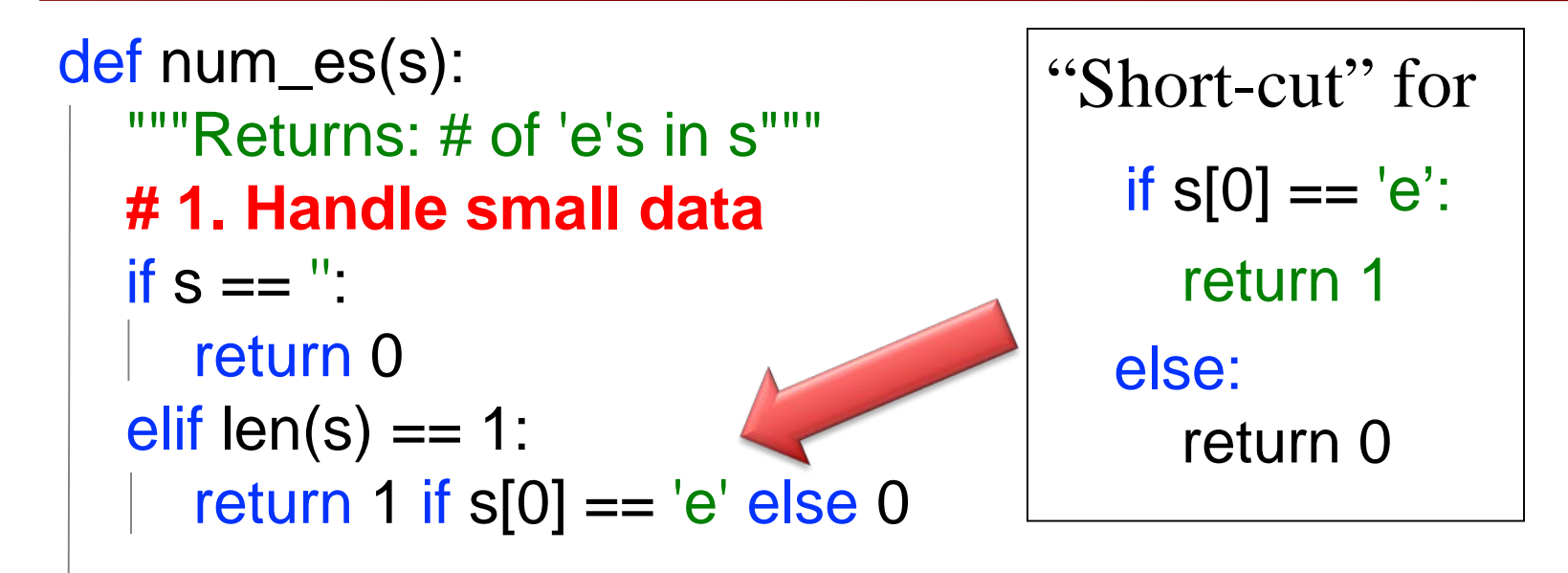

# 2. Break into two parts  $left = num\_es(s[0])$  $right = num_e(s[1:])$ 

# 3. Combine the result return left+right

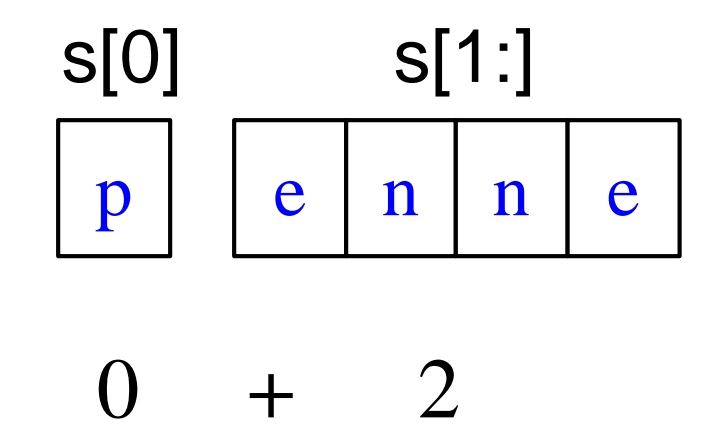

10/13/16 Recursion 39

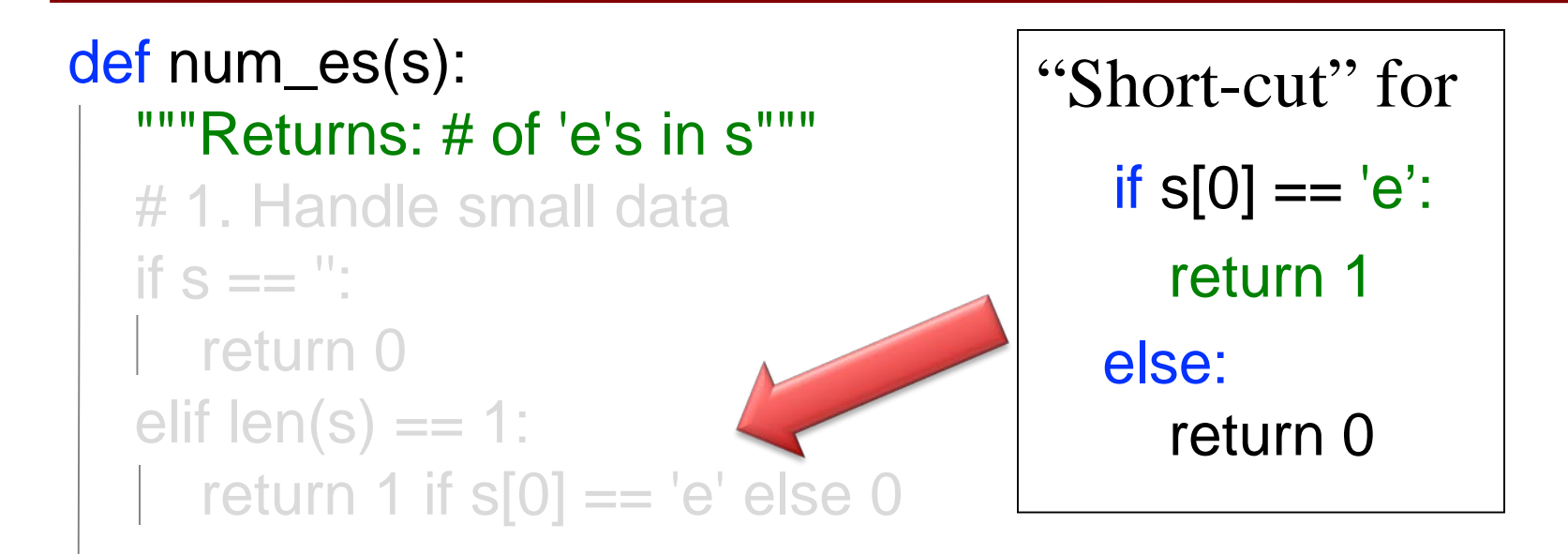

**# 2. Break into two parts**  $left = num\_es(s[0])$  $right = num\_es(s[1:])$ 

# 3. Combine the result return left+right

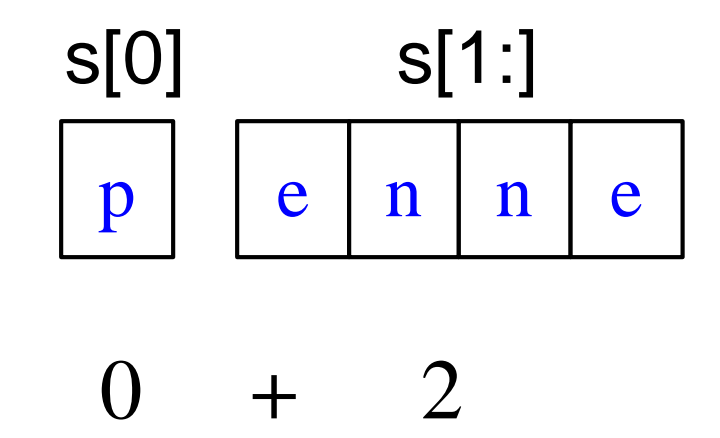

10/13/16 Recursion 40

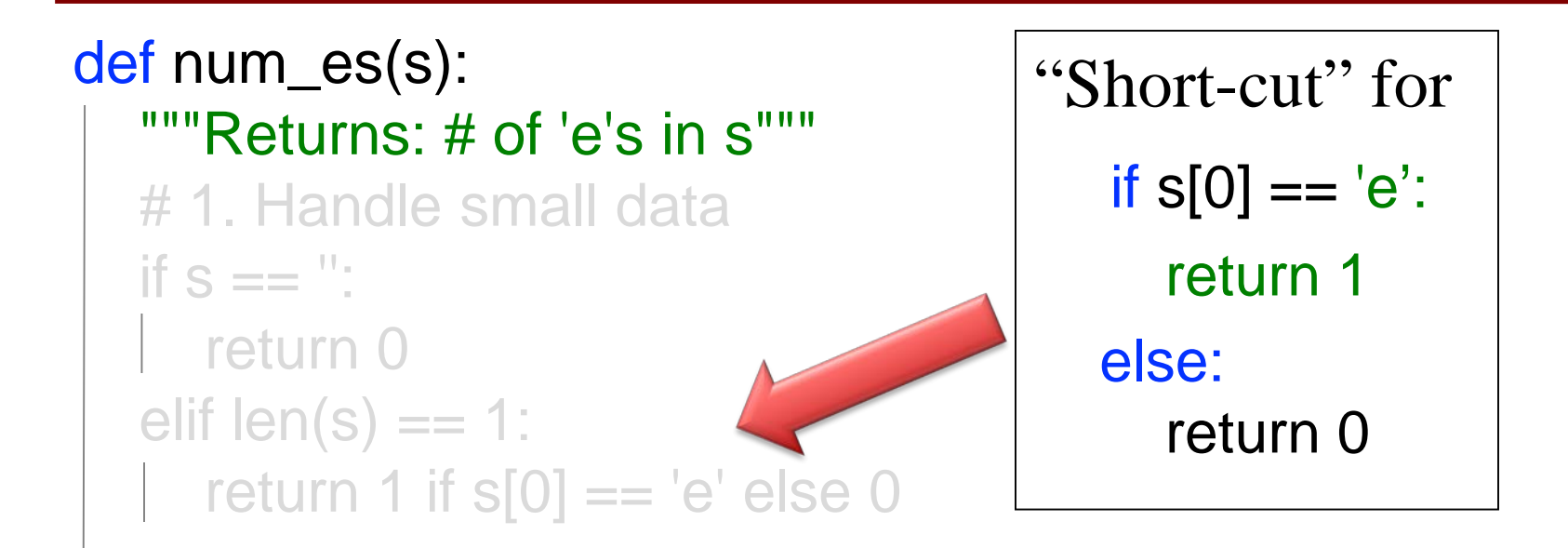

# 2. Break into two parts  $left = num\_es(s[0])$  $right = num_e(s[1:])$ 

#### **# 3. Combine the result** return left+right

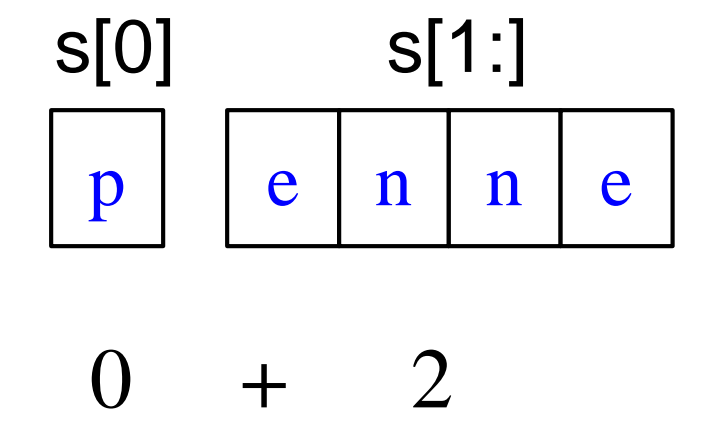

10/13/16 Recursion 41

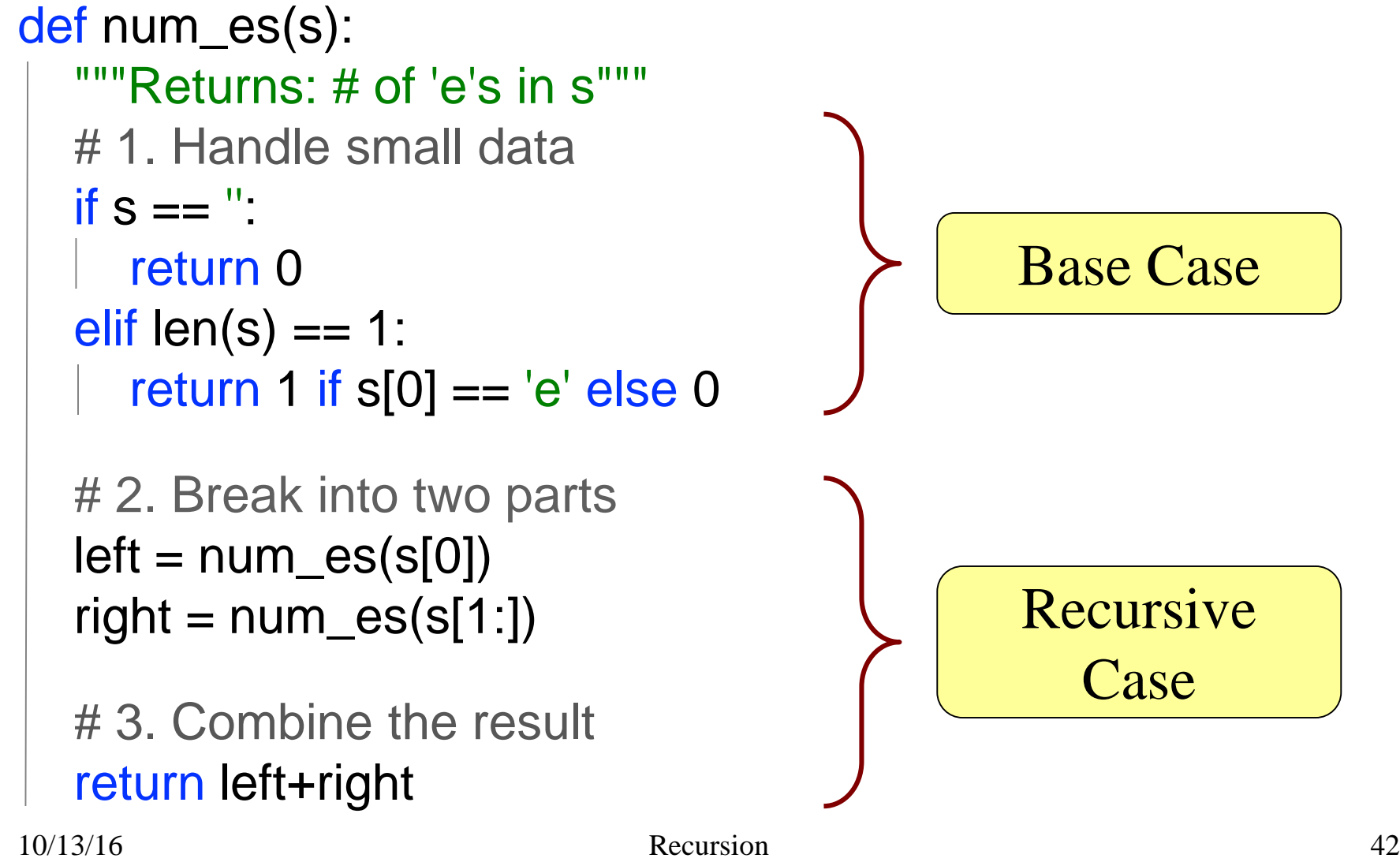

## **Exercise: Remove Blanks from a String**

def deblank(s):

"""Returns: s but with its blanks removed"""

- 1. Decide what to do on "small" data
	- If it is the **empty string**, nothing to do if  $s == "$ : return s
	- If it is a **single character**, delete it if a blank
		- if  $s ==$  ": # There is a space here return " # Empty string else:

#### return s

## **Exercise: Remove Blanks from a String**

def deblank(s): """Returns: s but with its blanks removed"""

#### 2. Decide how to break it up

 $left = deblank(s[0])$  # A string with no blanks right = deblank( $s[1:])$  # A string with no blanks

## 3. Decide how to combine the answer return left+right # String concatenation

# **Putting it All Together**

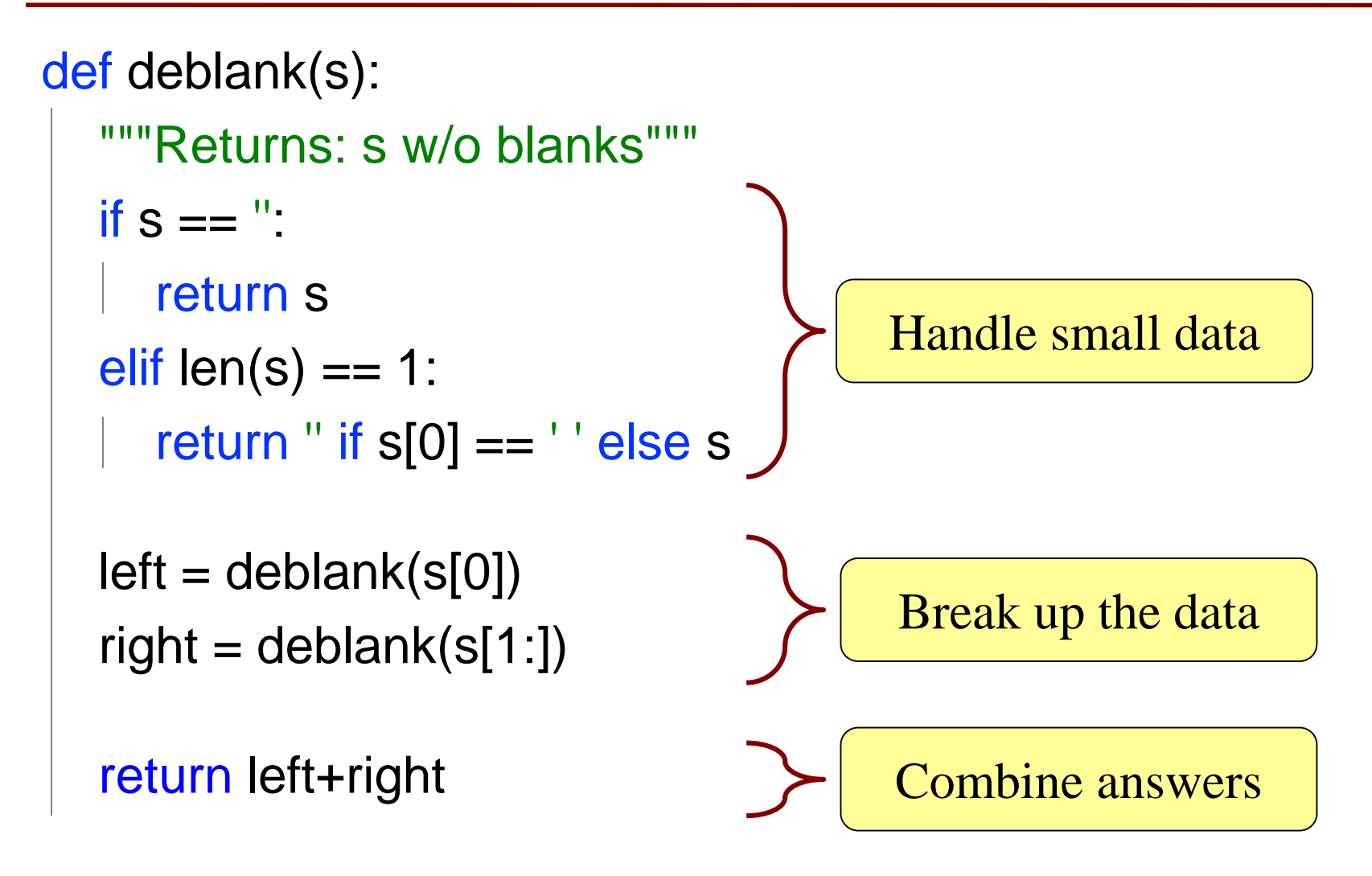

# **Putting it All Together**

```
def deblank(s):
"""Returns: s w/o blanks"""
if s == ":
   return s
elif len(s) == 1:
   return " if s[0] == ' ' else s
left = deblank(s[0])
right = deblank(s[1:])return left+right
                                        Base Case
                                        Recursive
                                            Case
```
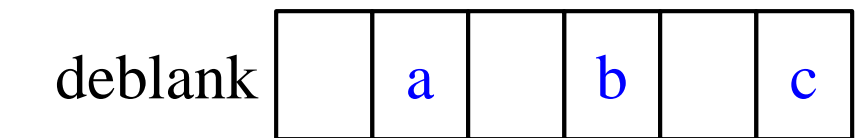

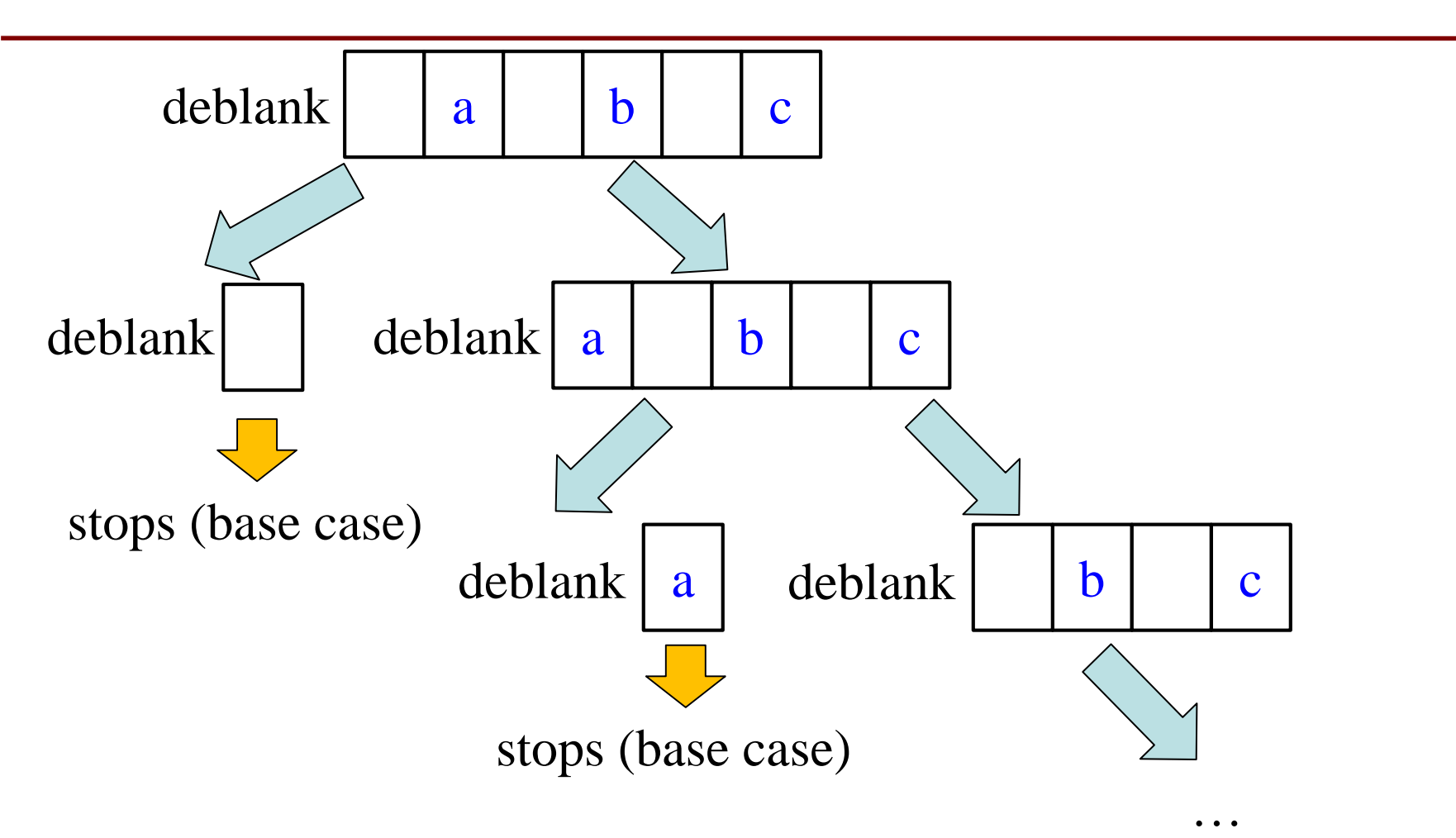

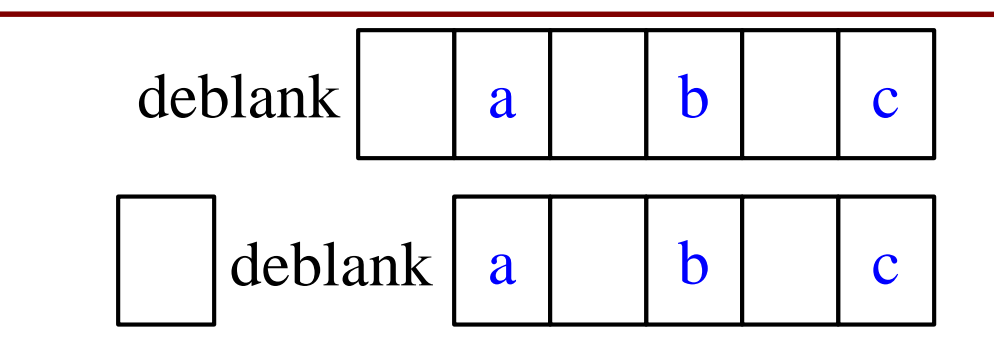

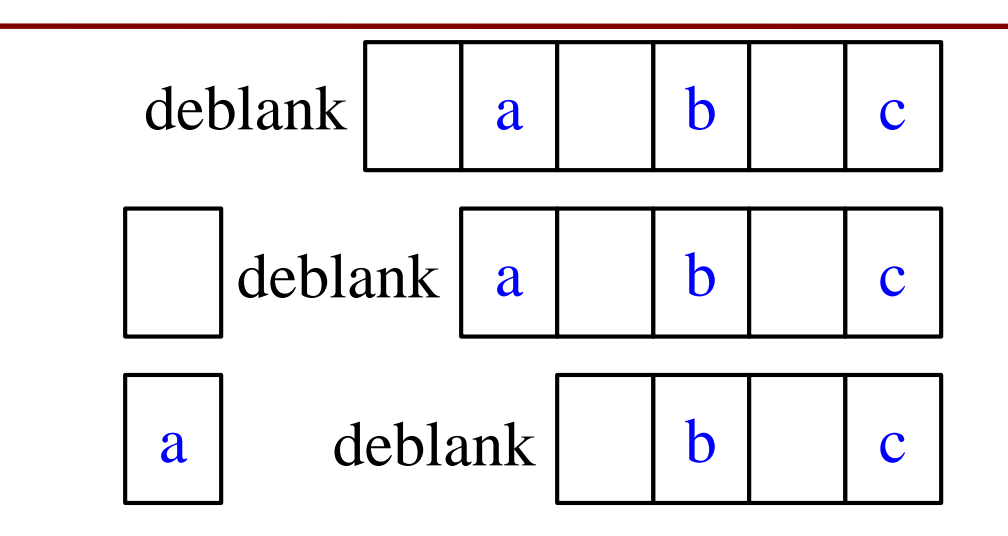

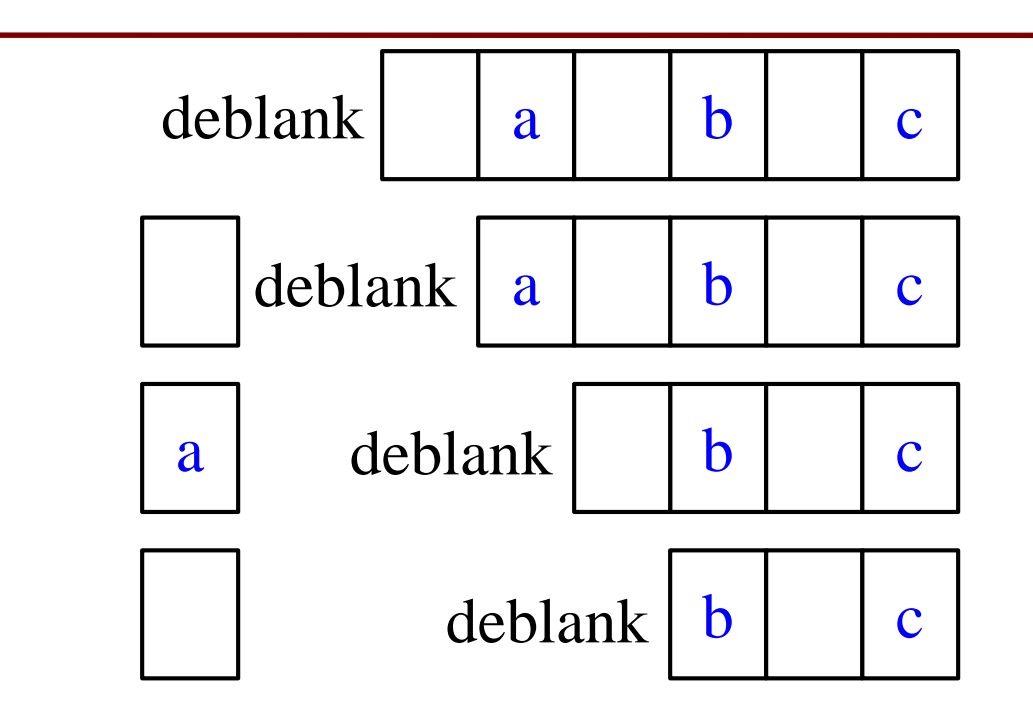

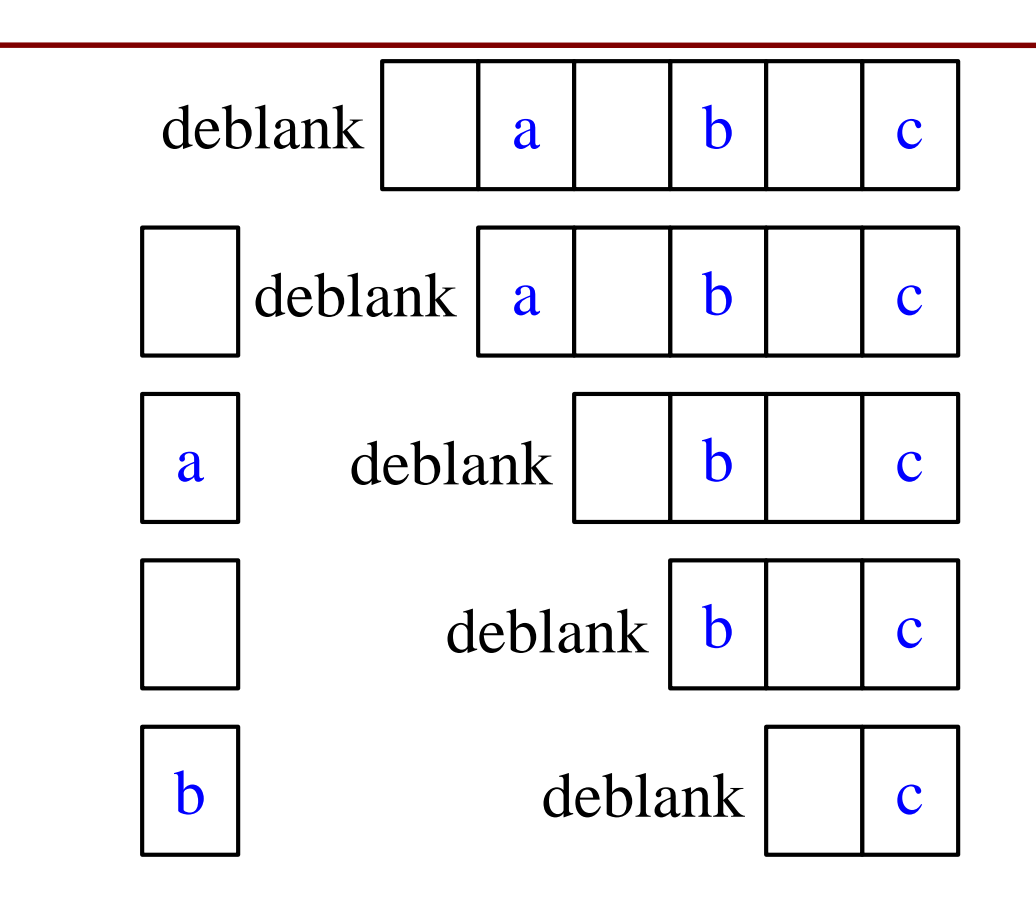

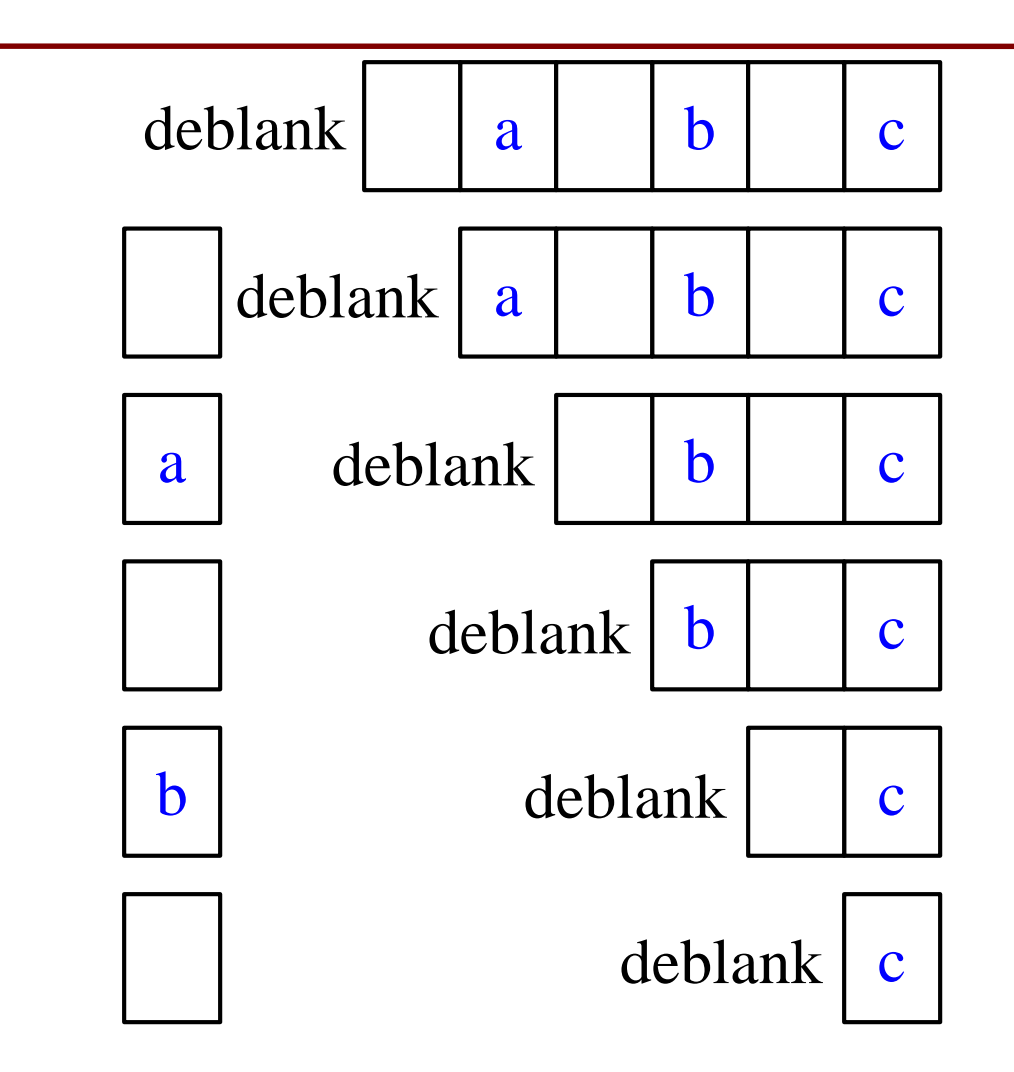

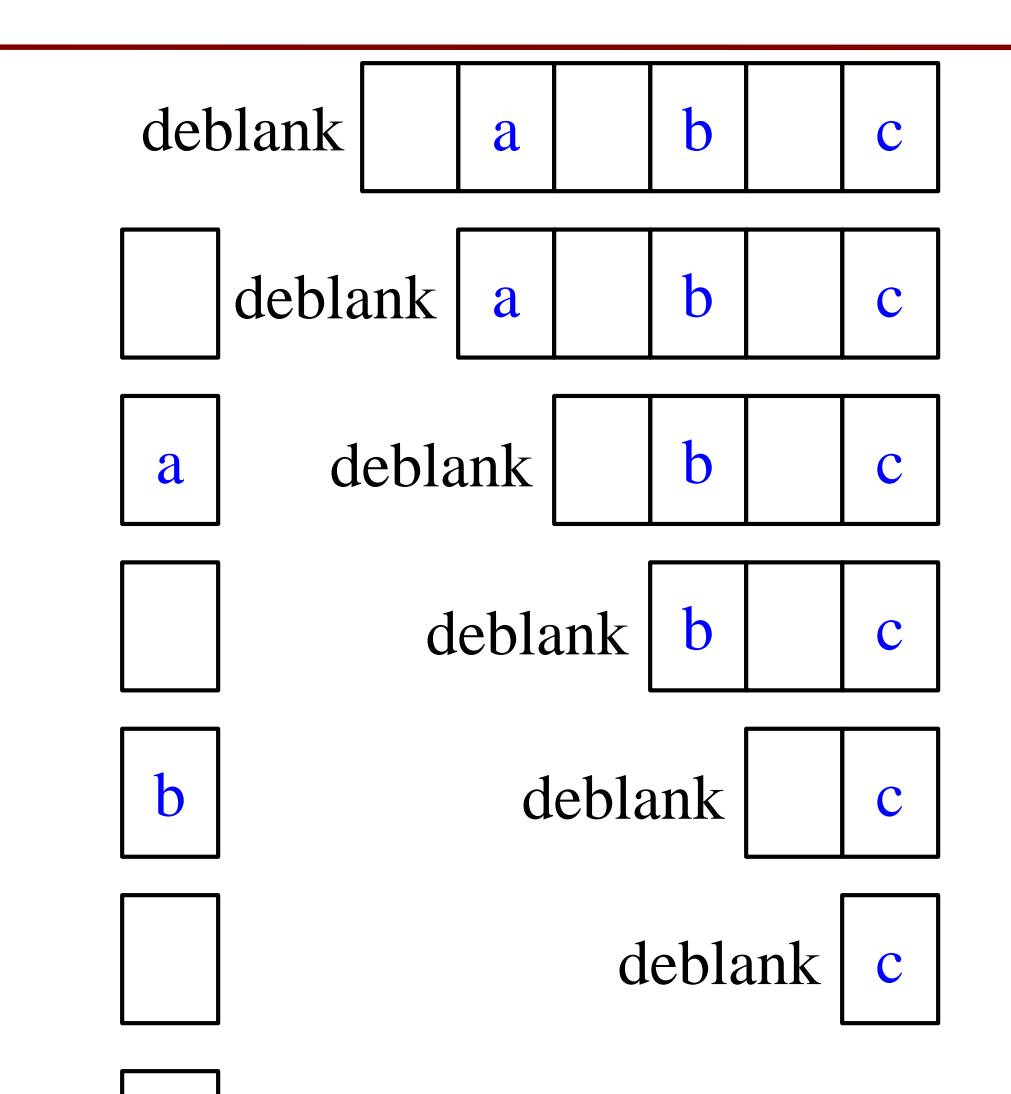

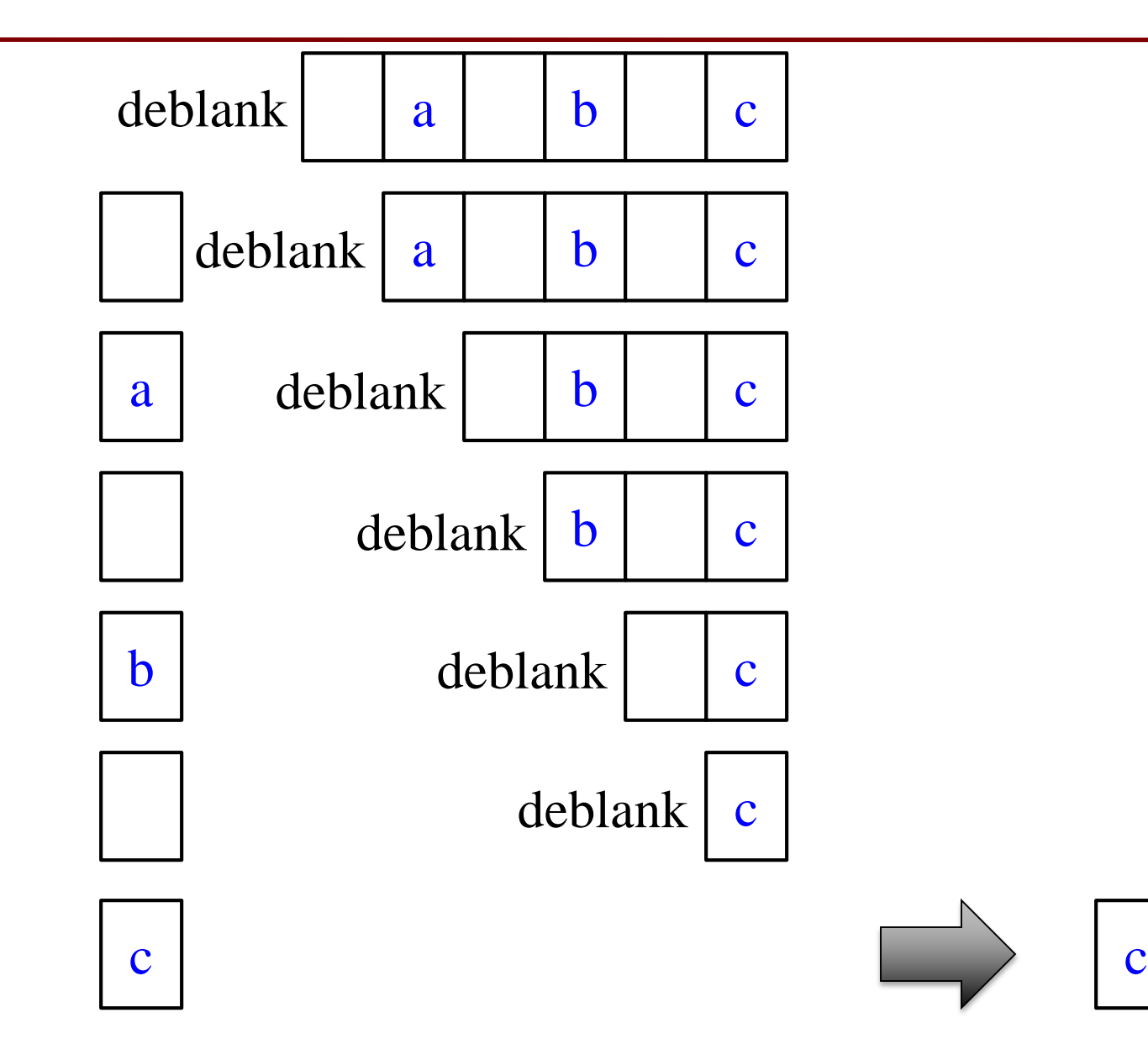

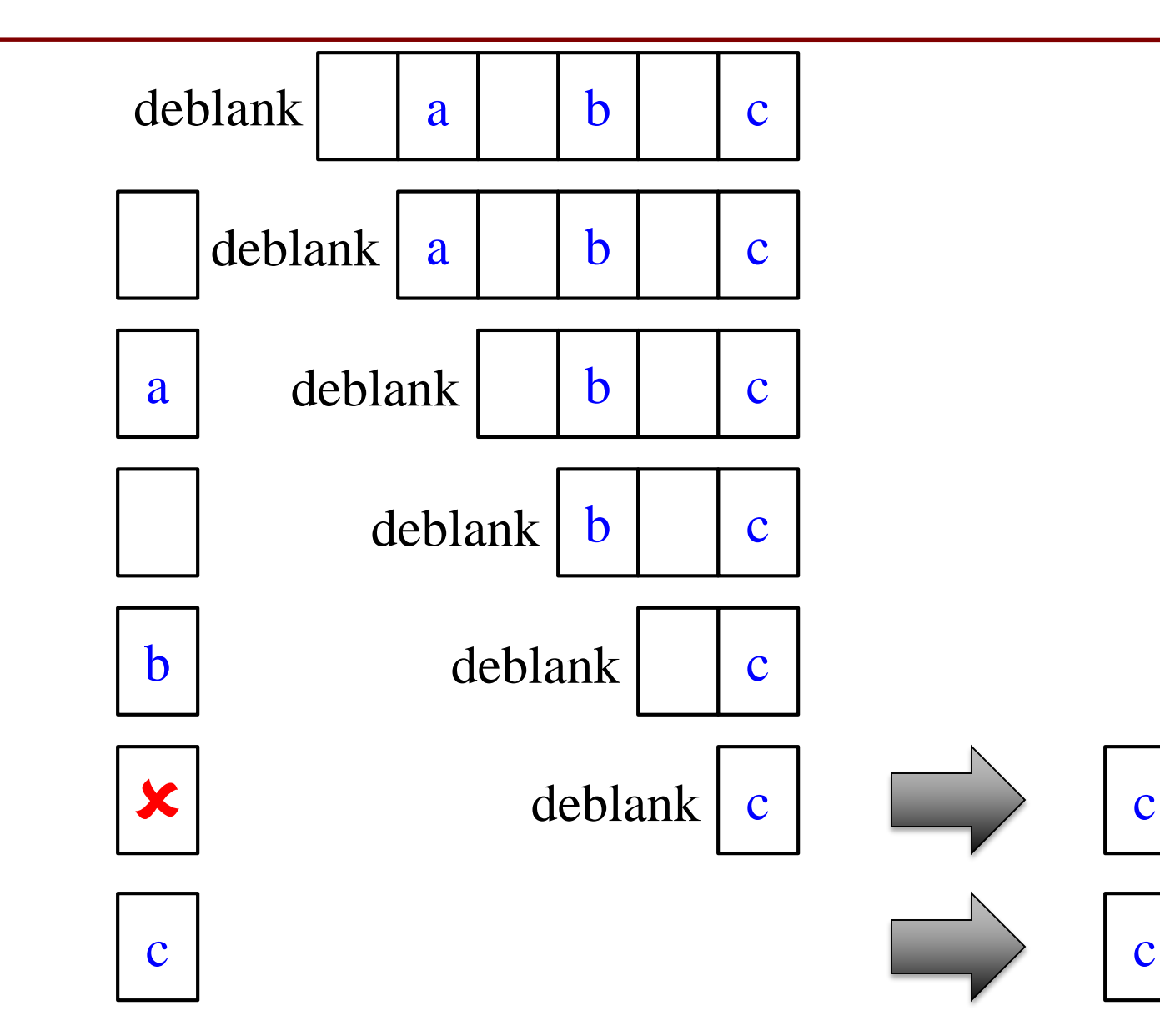

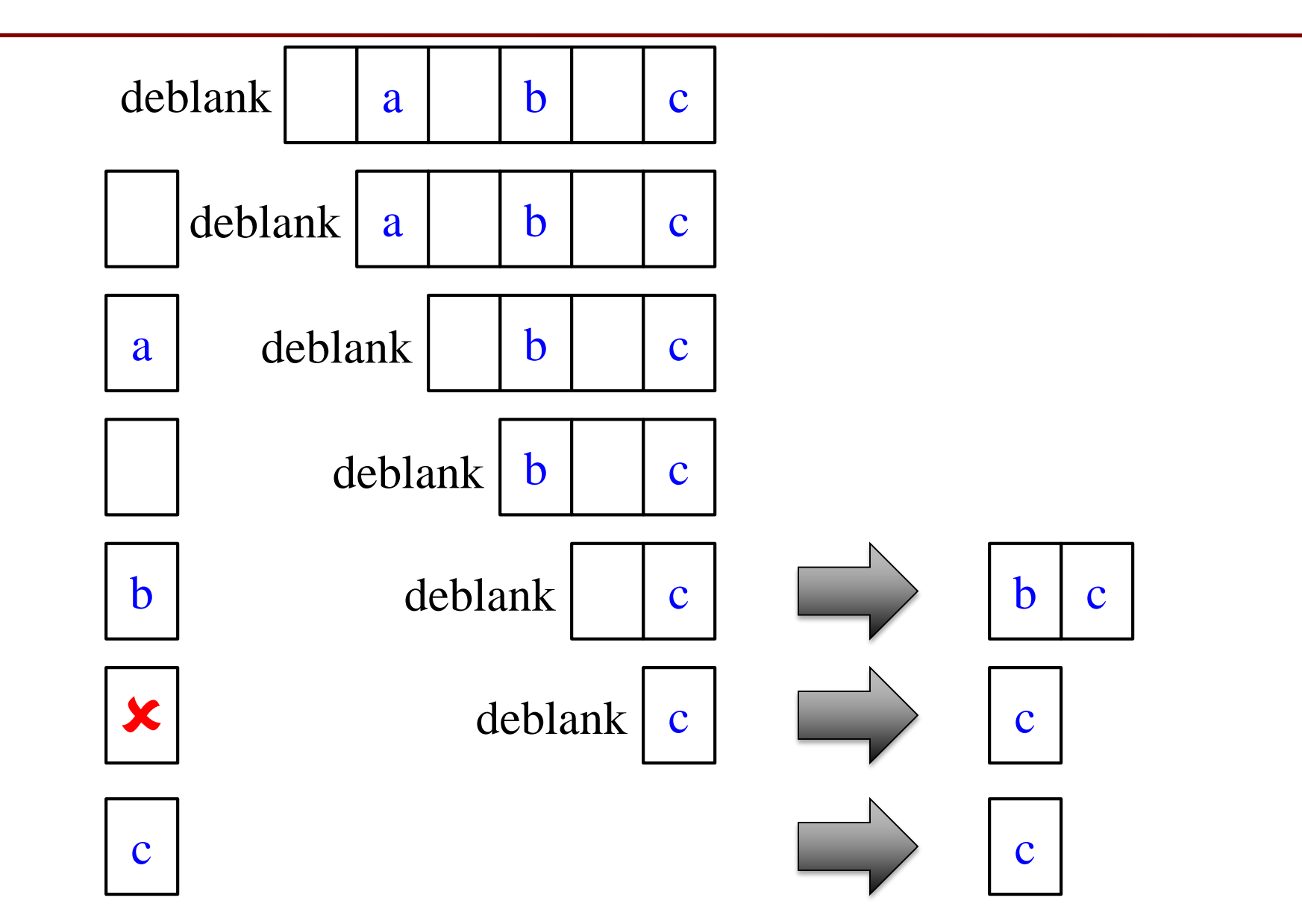

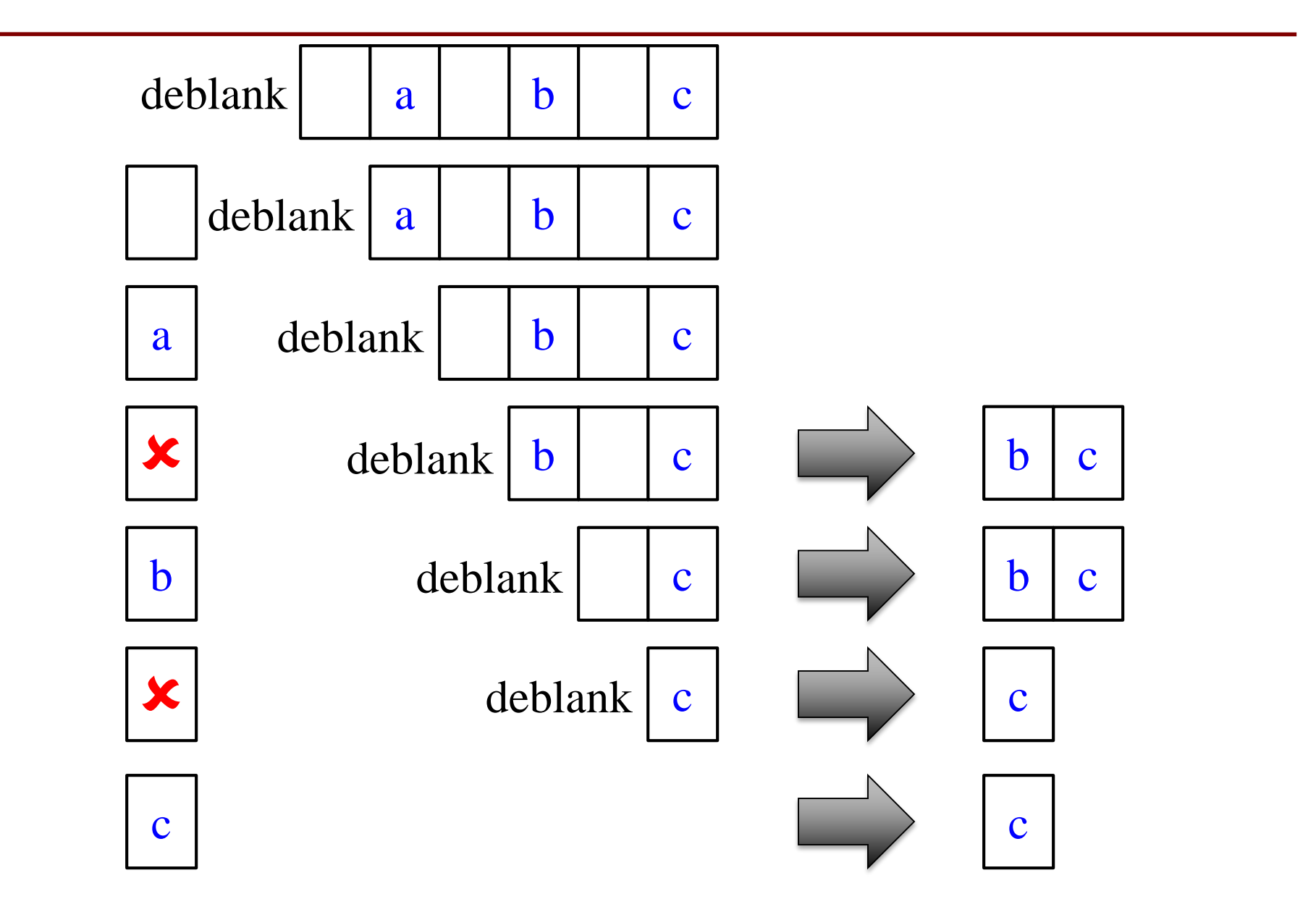

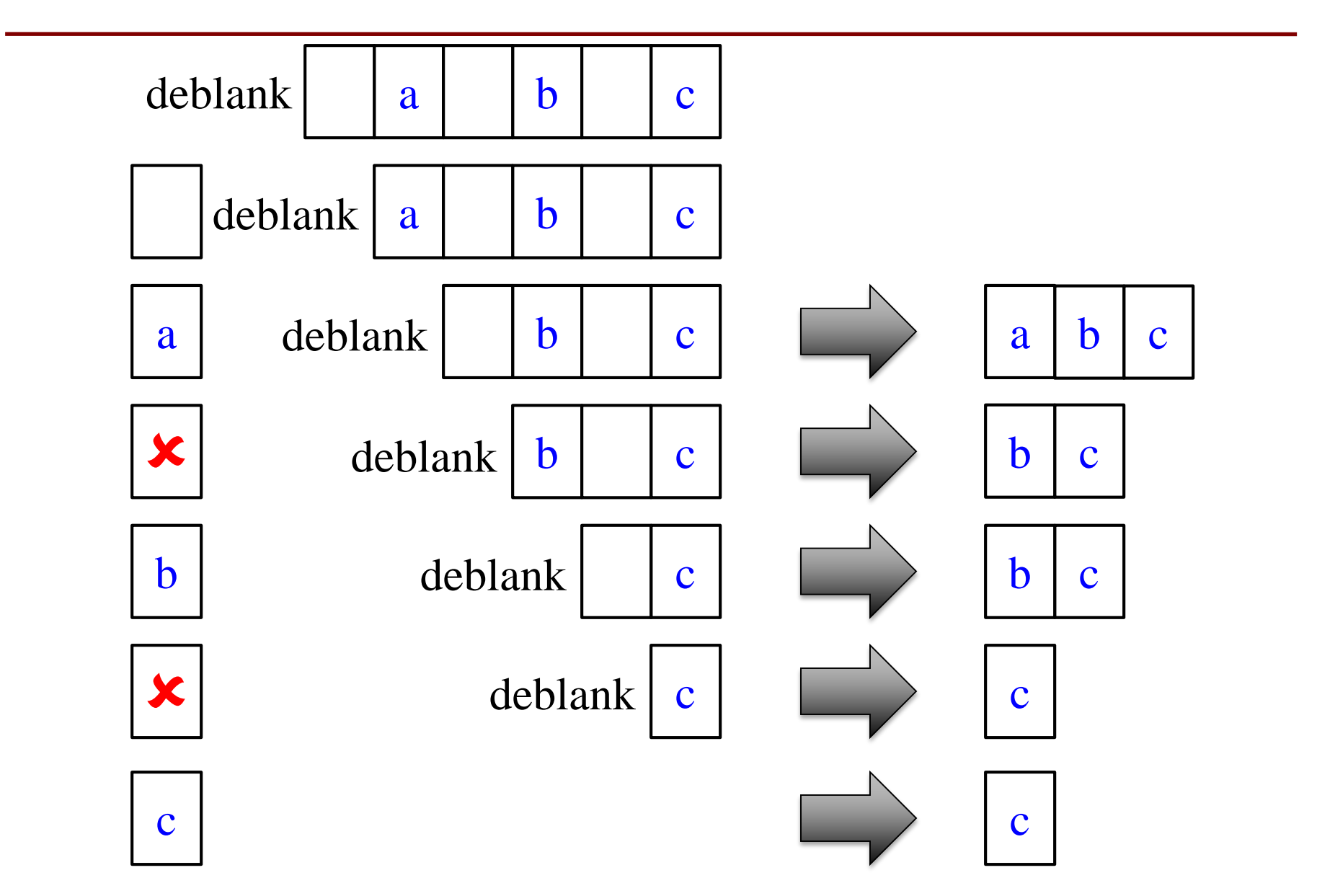

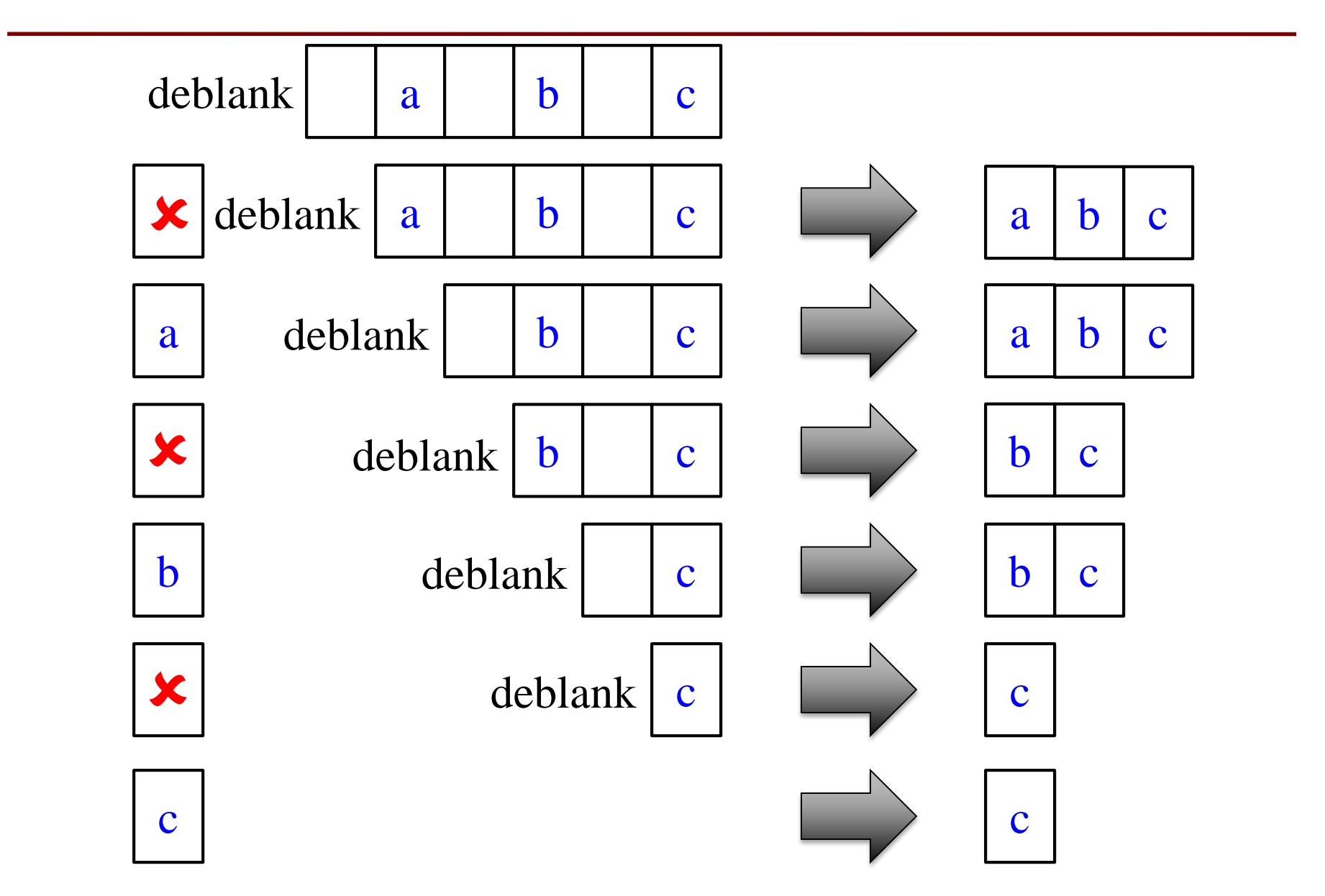

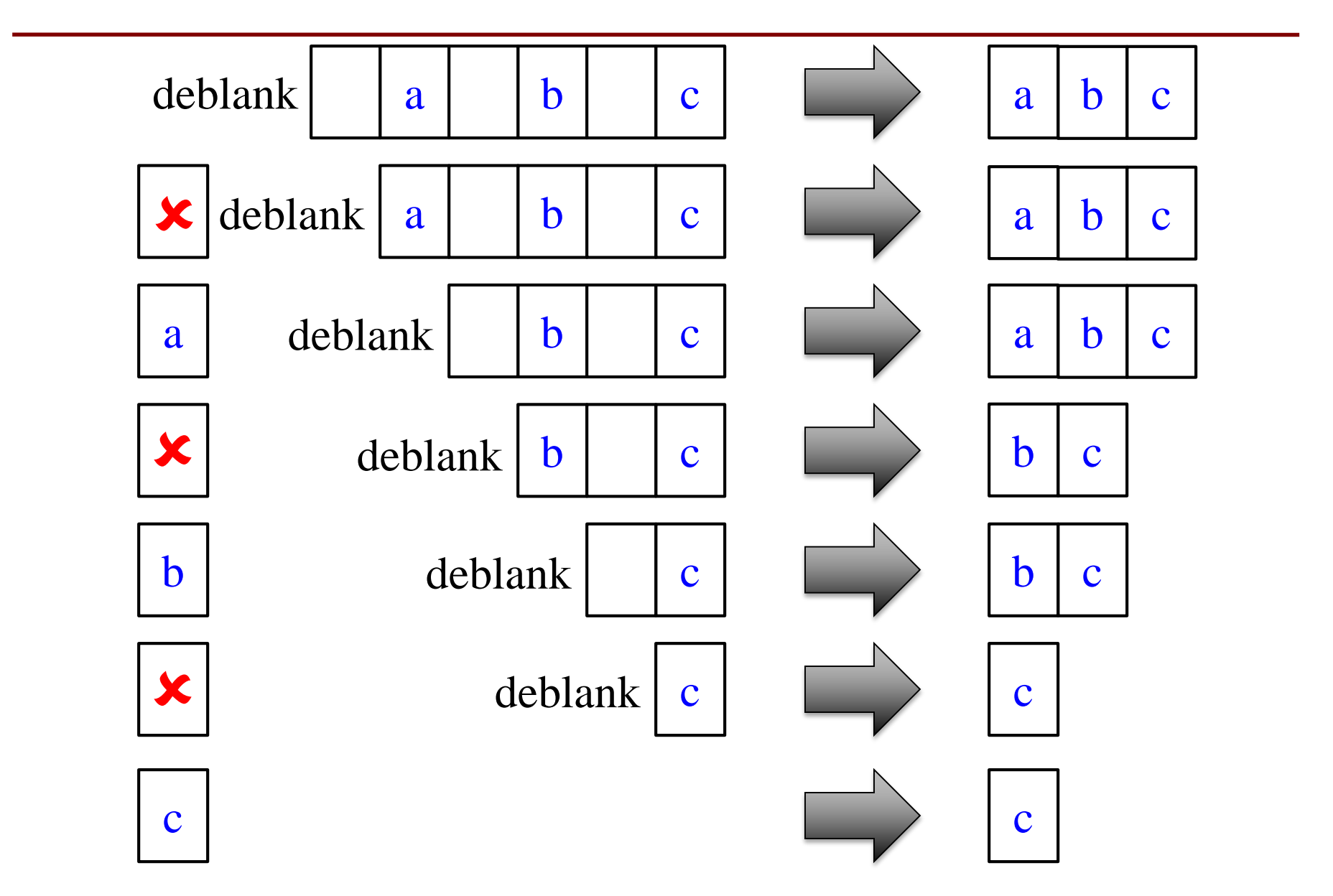

## **Tower of Hanoi**

- Three towers: *left*, *middle*, and *right*
- *n* disks of unique sizes on *left*
- **Goal**: move all disks from *left* to *right*
- Cannot put a larger disk on top of a smaller disk

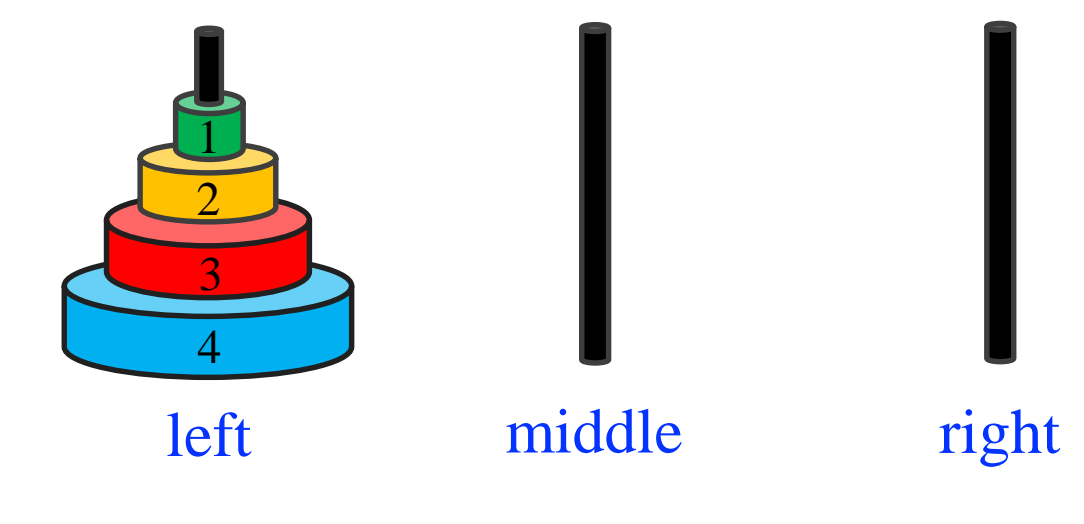

#### **1 Disc**

#### 1. Move from *left* to *right*

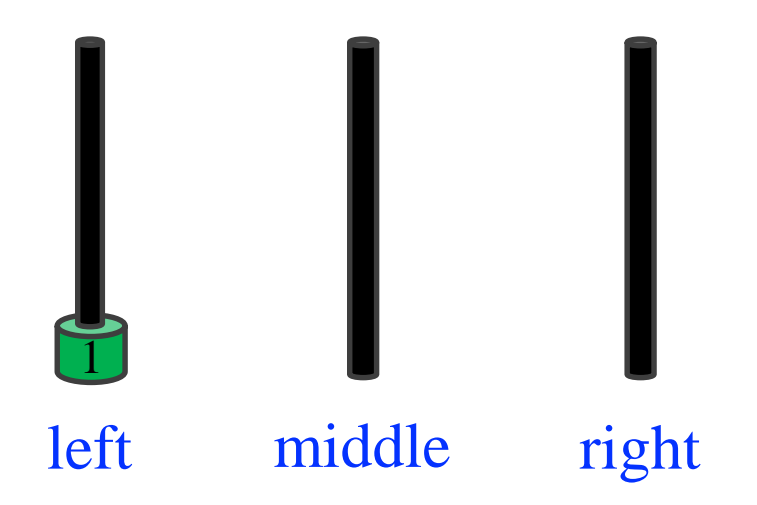

#### **1 Disc**

#### 1. Move from *left* to *right*

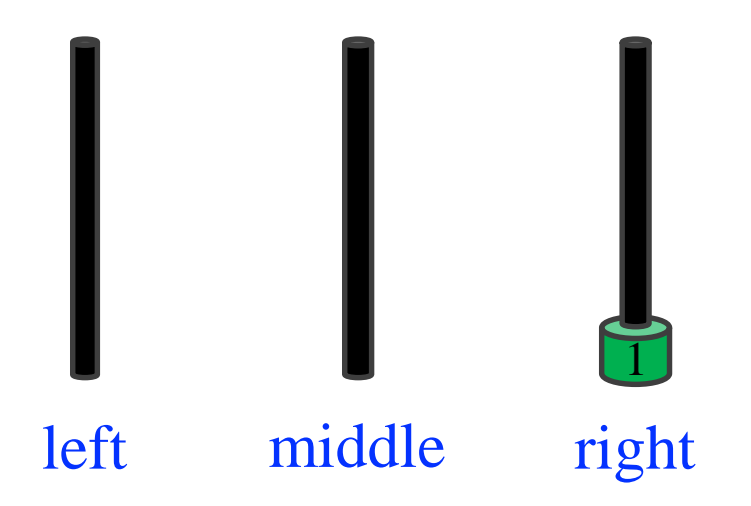

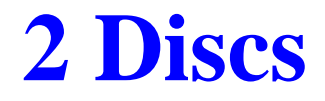

#### 1. Move from *left* to *middle*

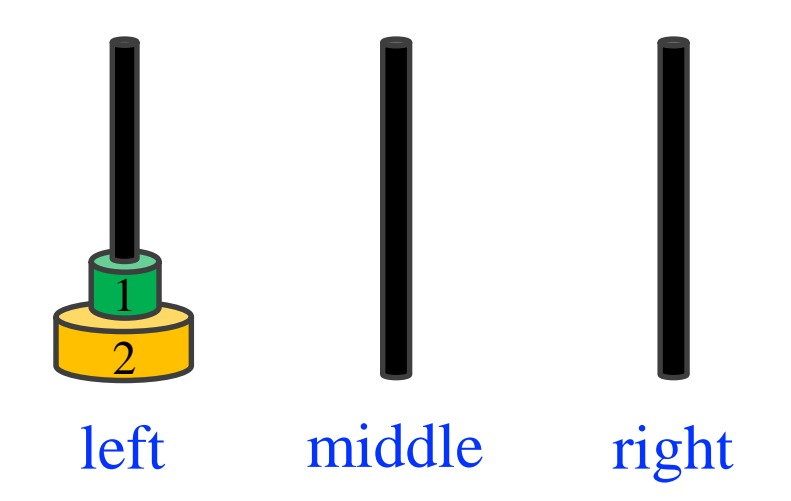

#### 1. Move from *left* to *middle* 2. Move from *left* to *right*

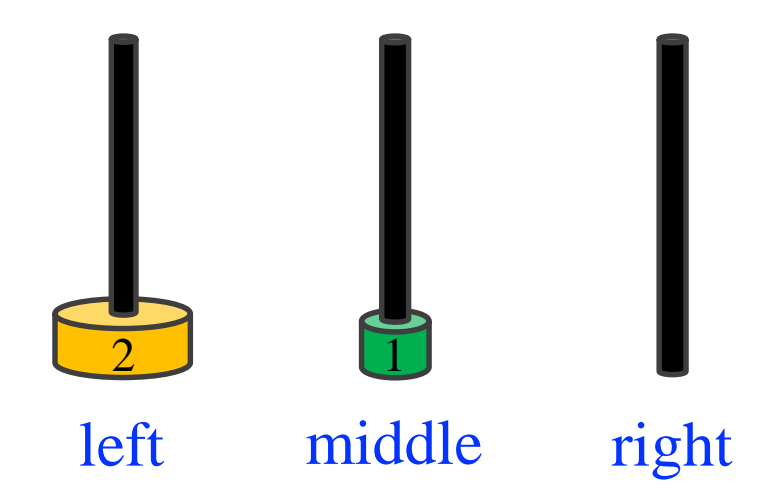

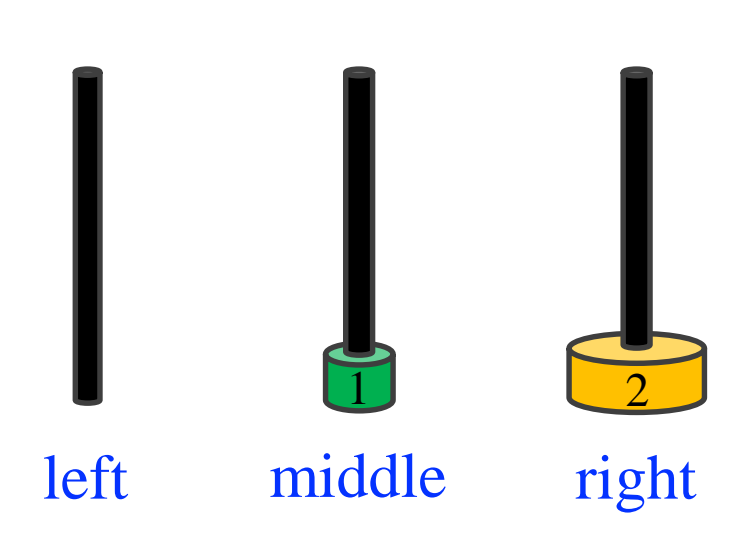

1. Move from *left* to *middle* 2. Move from *left* to *right* 3. Move from *middle* to *right*

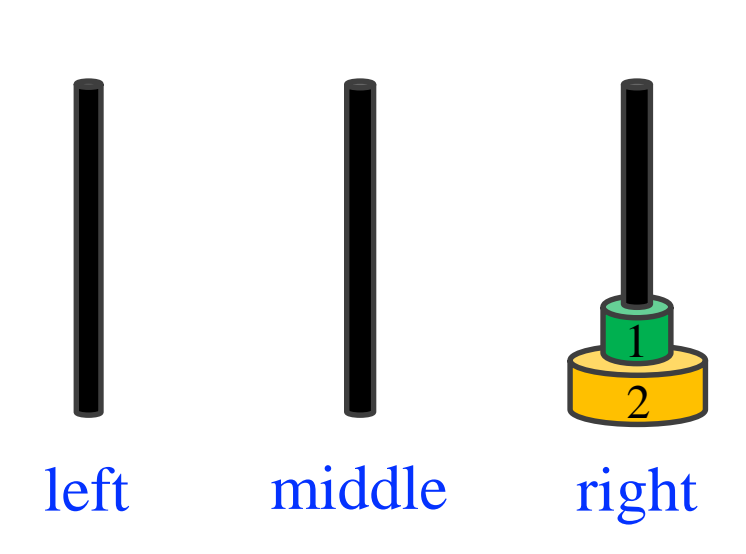

1. Move from *left* to *middle* 2. Move from *left* to *right* 3. Move from *middle* to *right*

#### 1. Move from *left* to *right*

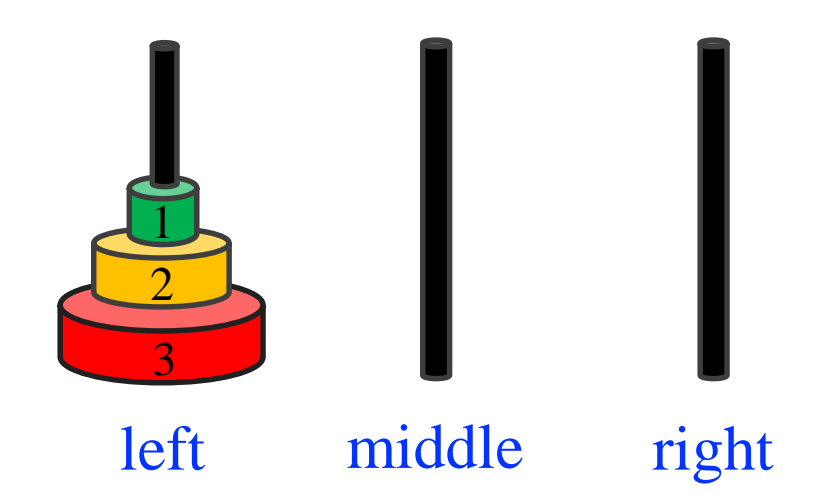

#### 1. Move from *left* to *right* 2. Move from *left* to *middle*

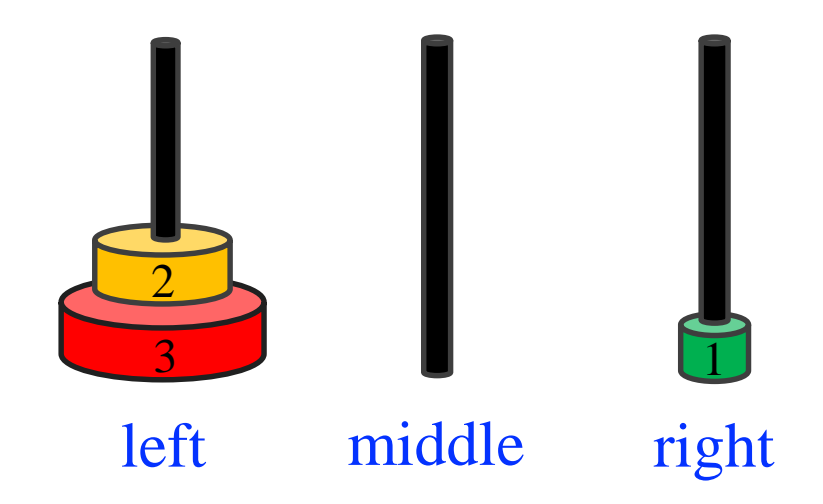

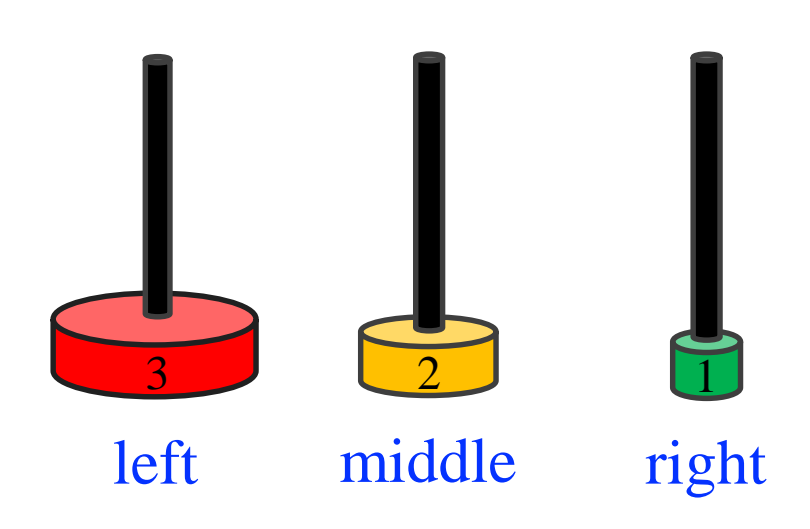

1. Move from *left* to *right* 2. Move from *left* to *middle* 3. Move from *right* to *middle*

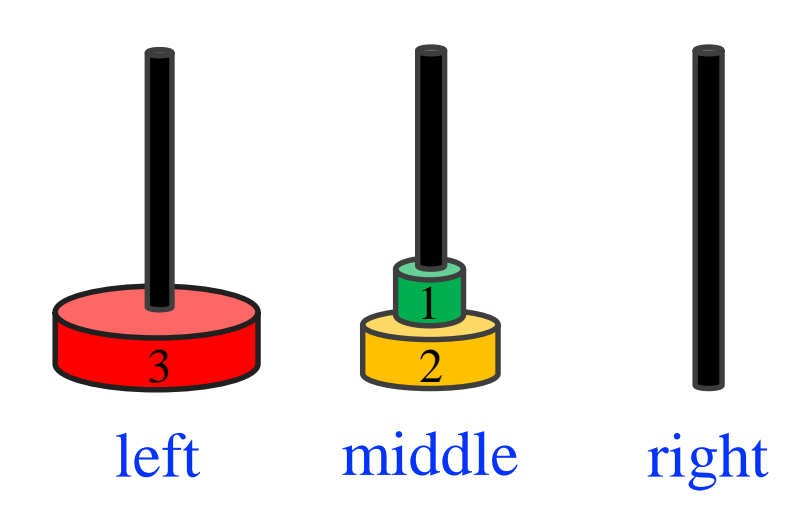

1. Move from *left* to *right*

- 2. Move from *left* to *middle*
- 3. Move from *right* to *middle*
- 4. Move from *left* to *right*
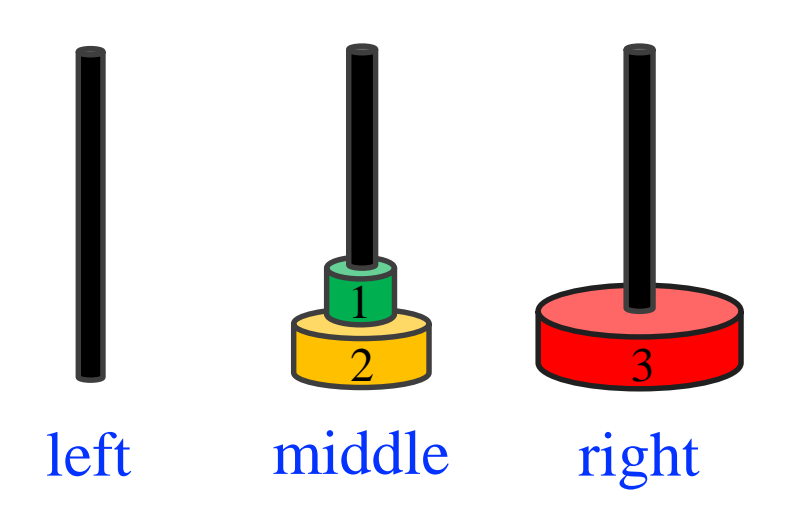

1. Move from *left* to *right*

- 2. Move from *left* to *middle*
- 3. Move from *right* to *middle*
- 4. Move from *left* to *right*

5. Move from *middle* to *left*

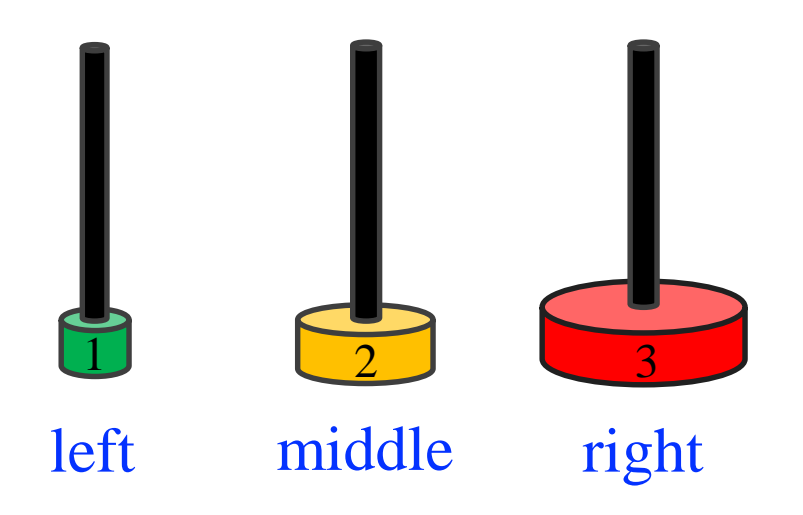

1. Move from *left* to *right*

- 2. Move from *left* to *middle*
- 3. Move from *right* to *middle*
- 4. Move from *left* to *right*
- 5. Move from *middle* to *left*
- 6. Move from *middle* to *right*

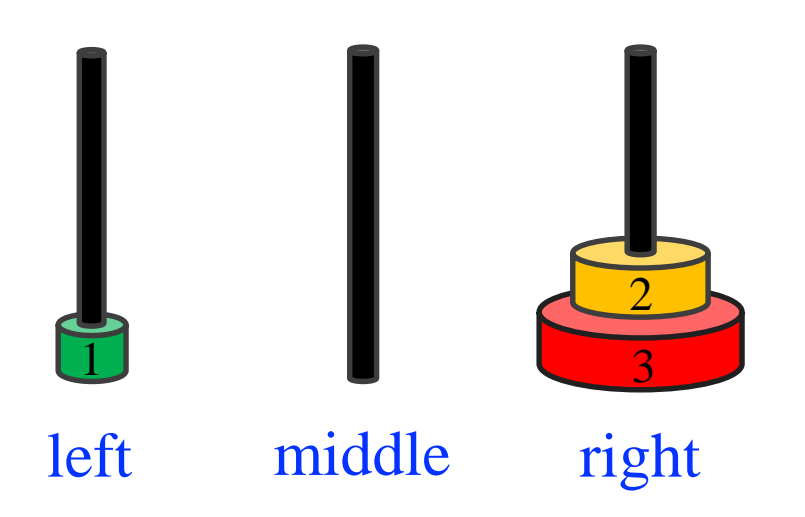

1. Move from *left* to *right*

- 2. Move from *left* to *middle*
- 3. Move from *right* to *middle*
- 4. Move from *left* to *right*
- 5. Move from *middle* to *left*
- 6. Move from *middle* to *right*
- 7. Move from *left* to *right*

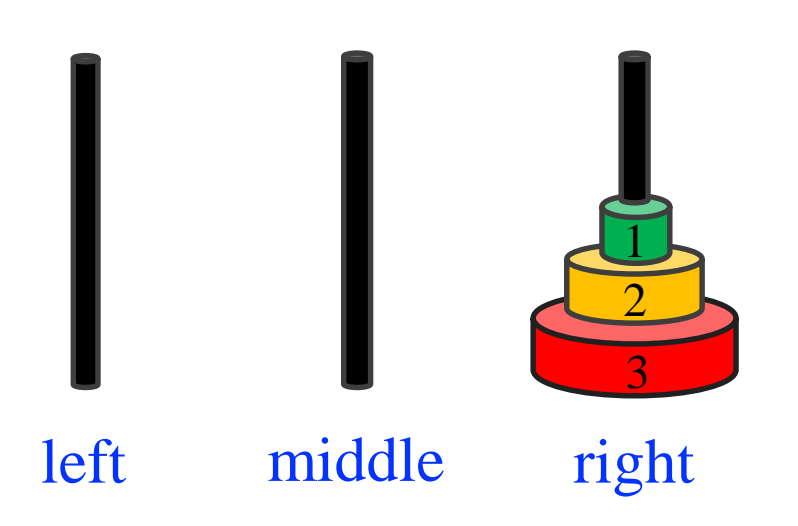

- 1. Move from *left* to *right*
- 2. Move from *left* to *middle*
- 3. Move from *right* to *middle*
- 4. Move from *left* to *right*
- 5. Move from *middle* to *left*
- 6. Move from *middle* to *right*
- 7. Move from *left* to *right*

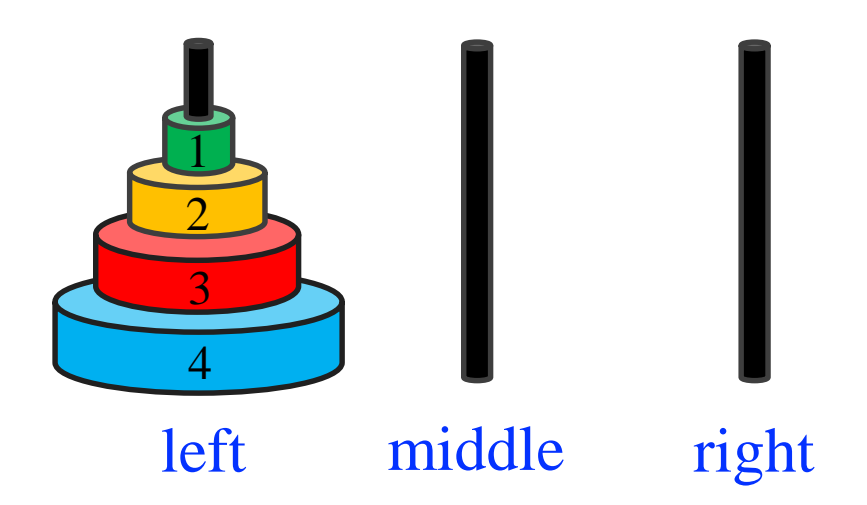

• **Plan**: move top three disks from *left* to *middle*

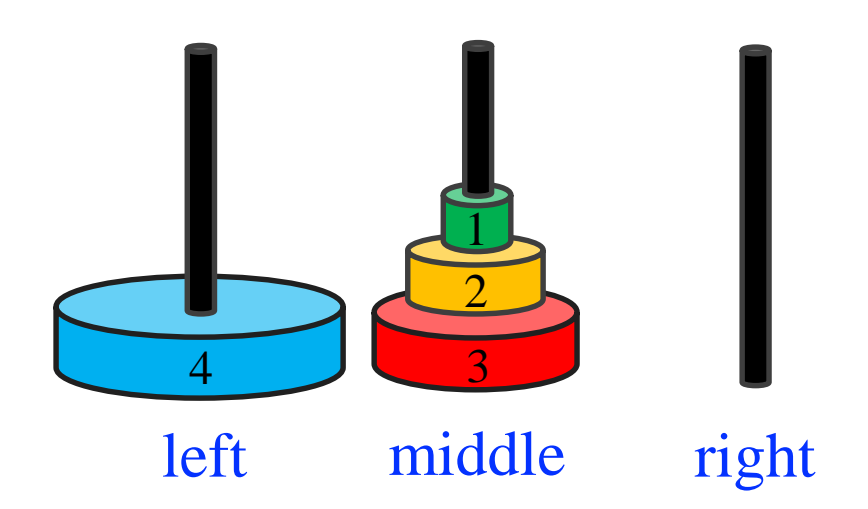

- **Plan**: move top three disks from *left* to *middle*
- **Move**: largest disk from *left* to *right*

 $\Lambda$ 

left middle right

3

2

1

- $\Lambda$ left middle right 3 2 1
- **Plan**: move top three disks from *left* to *middle*
	- **Move**: largest disk from *left* to *right*
	- **Plan**: move top three disks from *middle* to *right*

• **Plan**: move disks 1, 2, and 3 from *left* to *middle*

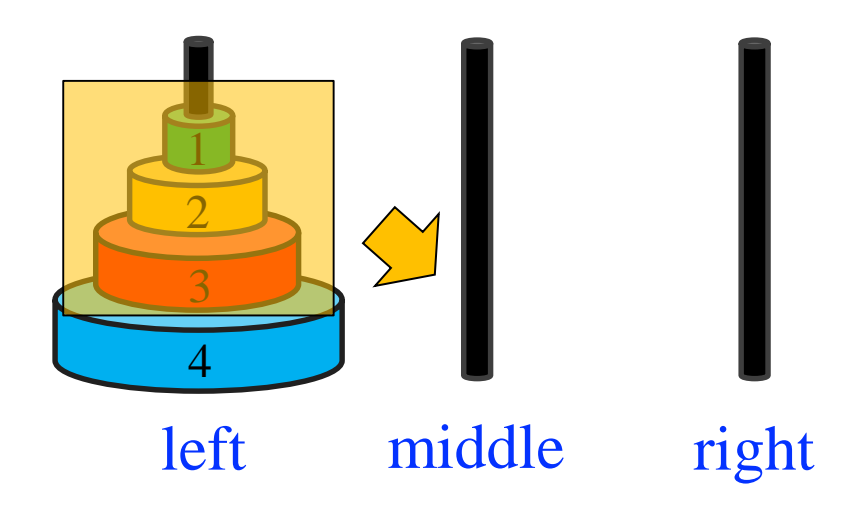

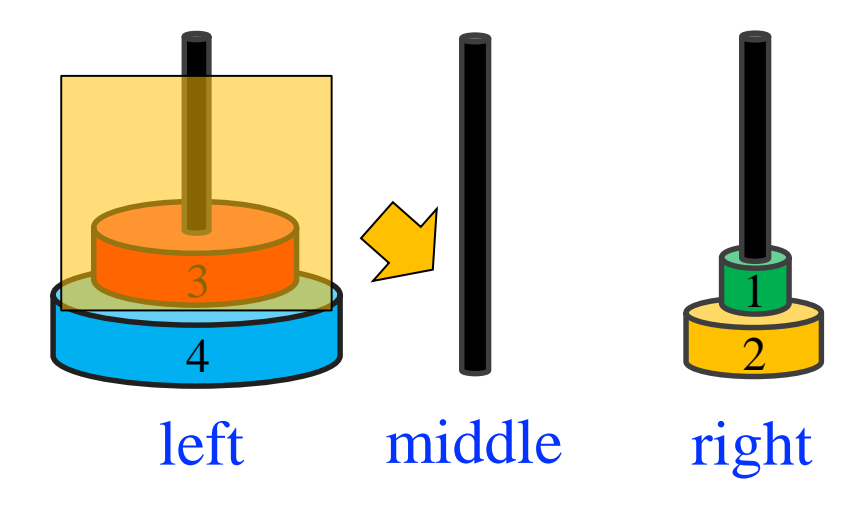

- **Plan**: move disks 1, 2, and 3 from *left* to *middle*
	- **Plan:** move disks 1 and 2 from *left* to *right*

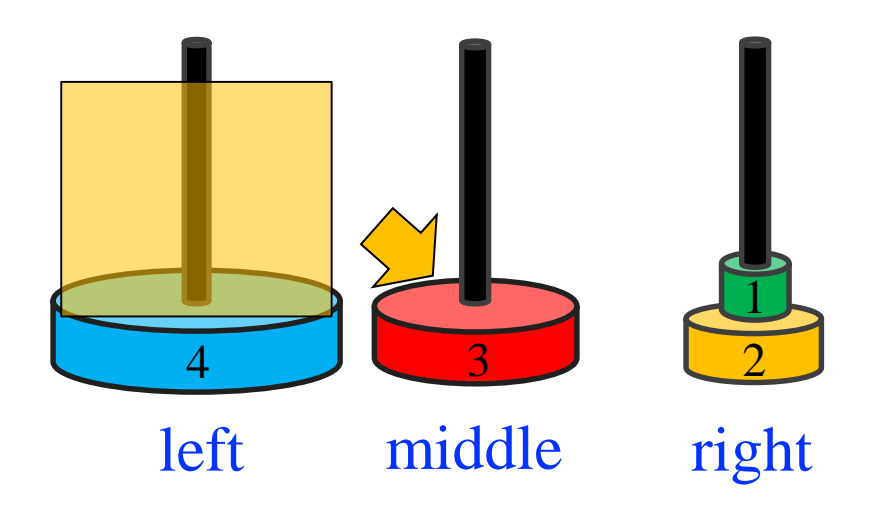

- **Plan**: move disks 1, 2, and 3 from *left* to *middle*
	- **Plan:** move disks 1 and 2 from *left* to *right*
	- **Move**: disk 3 from *left* to *right*

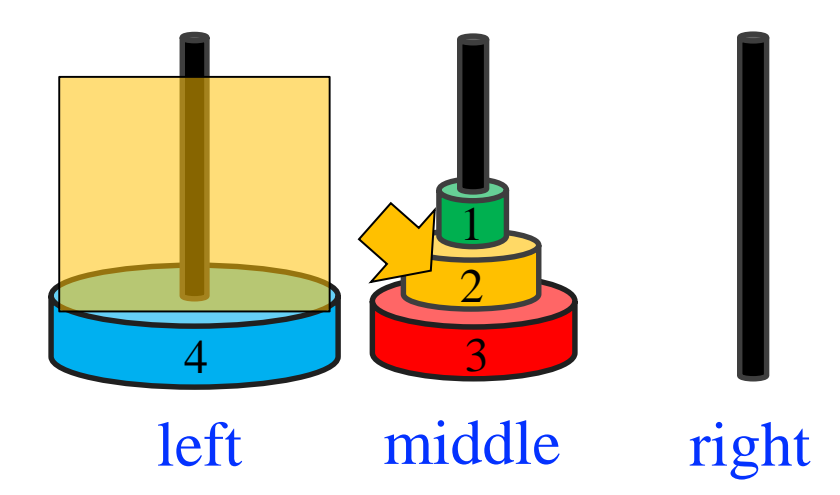

- **Plan**: move disks 1, 2, and 3 from *left* to *middle*
	- **Plan:** move disks 1 and 2 from *left* to *right*
	- **Move**: disk 3 from *left* to *right*
	- **Plan**: move disks 1 and 2 from *right* to *middle*

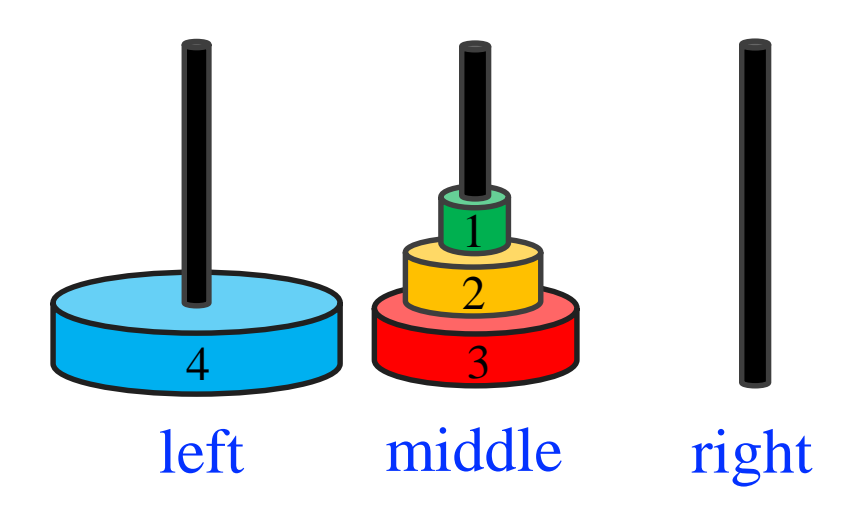

- **Plan**: move disks 1, 2, and 3 from *left* to *middle*
	- **Plan:** move disks 1 and 2 from *left* to *right*
	- **Move**: disk 3 from *left* to *right*
	- **Plan**: move disks 1 and 2 from *right* to *middle*

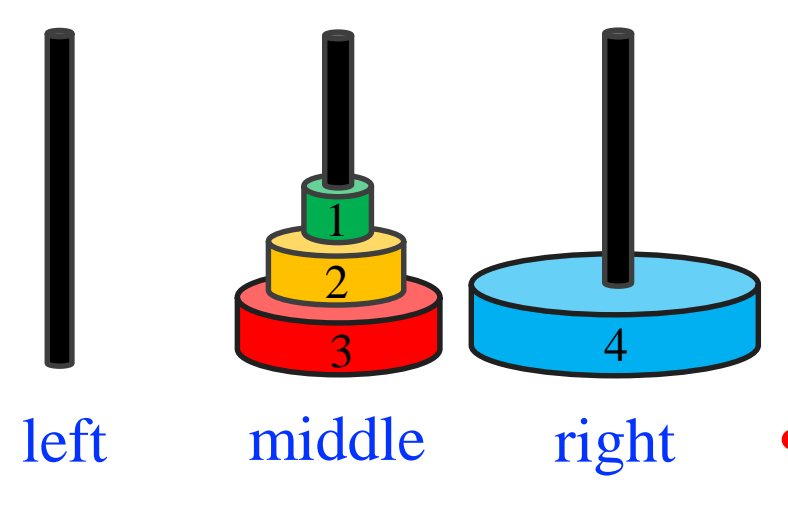

- **Plan**: move disks 1, 2, and 3 from *left* to *middle*
	- **Plan**: move disks 1 and 2 from *left* to *right*
	- **Move**: disk 3 from *left* to *right*
	- **Plan**: move disks 1 and 2 from *right* to *middle*
- **Move**: disk 4 from *left* to *right*

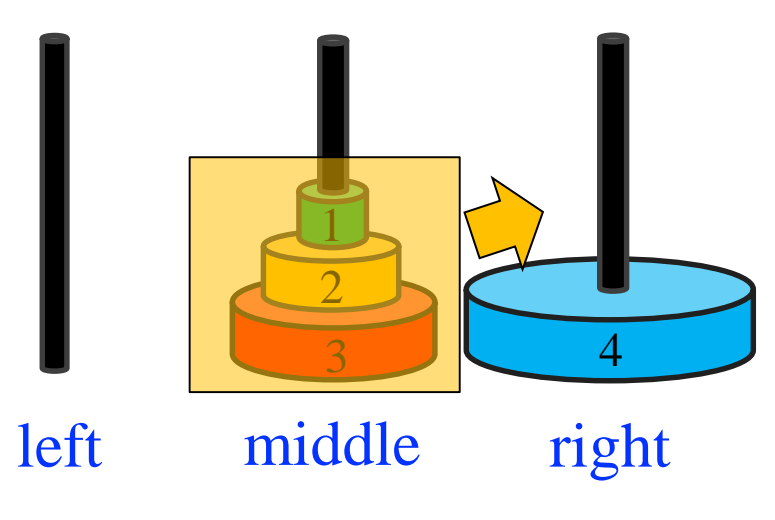

- **Plan**: move disks 1, 2, and 3 from *left* to *middle*
	- **Plan**: move disks 1 and 2 from *left* to *right*
	- **Move**: disk 3 from *left* to *right*
	- **Plan**: move disks 1 and 2 from *right* to *middle*
- **Move**: disk 4 from *left* to *right*
- **Plan**: move disks 1, 2, and 3 from *middle* to *right*

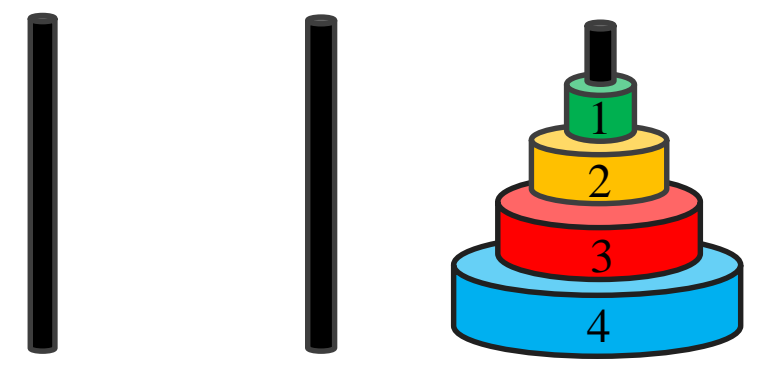

left middle

right

- **Plan**: move disks 1, 2, and 3 from *left* to *middle*
	- **Plan**: move disks 1 and 2 from *left* to *right*
	- **Move**: disk 3 from *left* to *right*
	- **Plan**: move disks 1 and 2 from *right* to *middle*
- **Move**: disk 4 from *left* to *right*
- **Plan**: move disks 1, 2, and 3 from *middle* to *right*

### **Observation: Plans within a Plan**

**High-level plan**

#### **Low-level plan**

- **Plan**: move disks 1, 2, and 3 from *left* to *middle*
	- **Plan**: move disks 1 and 2 from *left* to *right*
	- **Move**: disk 3 from *left* to *right*
	- **Plan**: move disks 1 and 2 from *right* to *middle*
- **Move**: disk 4 from *left* to *right*
- **Plan**: move disks 1, 2, and 3 from *middle* to *right*

#### **General Pattern**

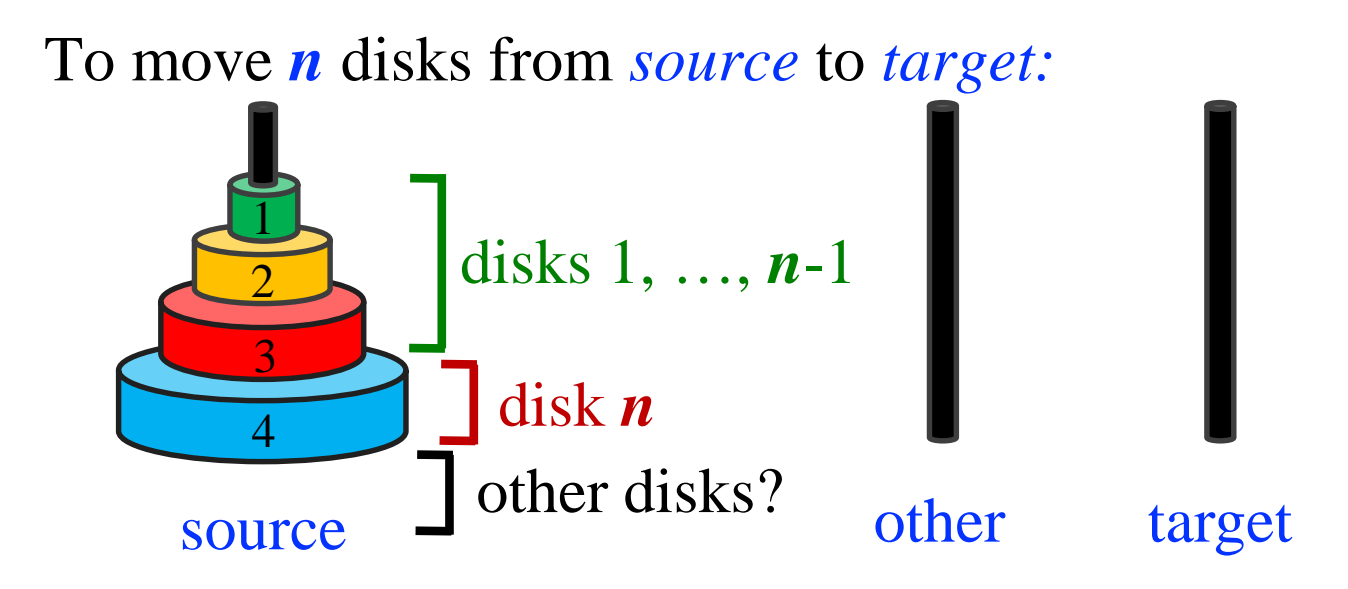

(*source*, *other*, and *target* can be any permutation of *left*, *middle* and *right*)

- **1. Plan**: move disks 1, …, *n*-1 from *source* to *other*
- **2. Move**: disk *n* to from *source* to *target*
- **3. Plan**: move disks 1, …, *n*-1 from *other* to *target*